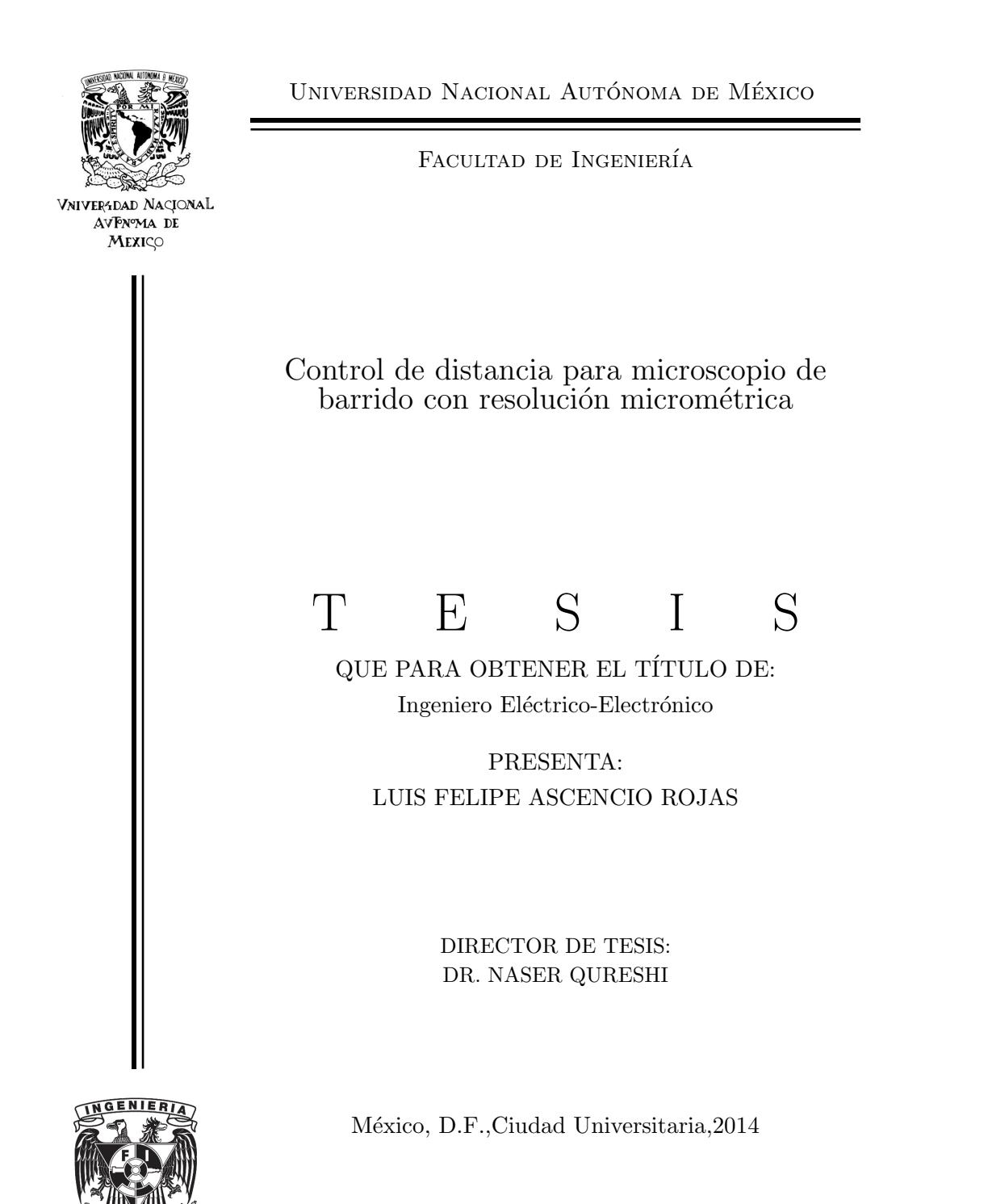

### Agradecimientos

A mis Padres Valentina Rojas Victoriano Manuel González Morales Por haberme apoyado hasta el final de la Carrera. A mis Hermanos y a toda mi Familia. A mis Profesores y Amigos en la Facultad De Ingeniería, UNAM.

#### Agradecimiento Especial

A la UNAM, a través del Proyecto PAPIIT 104513 para la compra de materiales y beca personal.

# Contenido

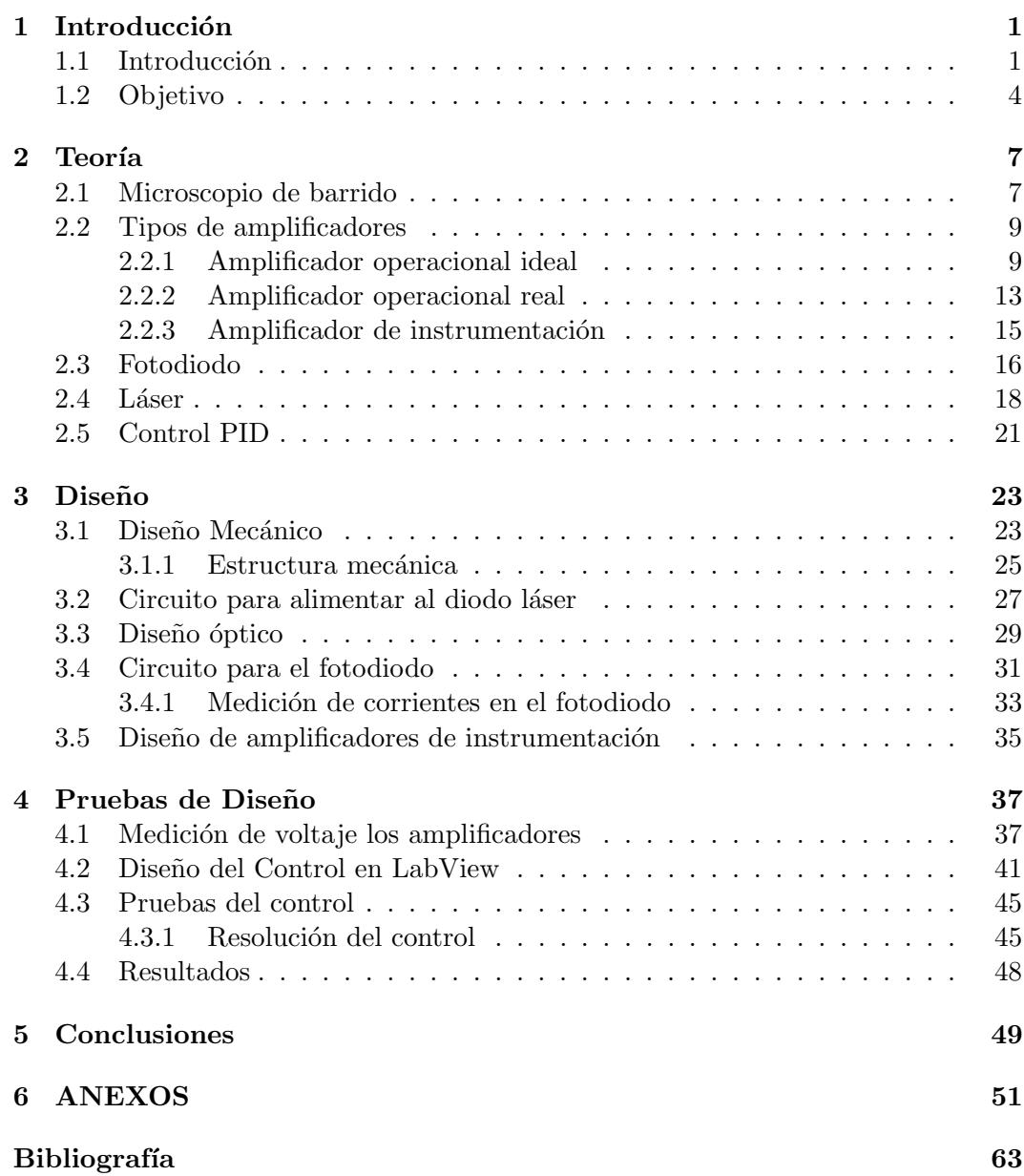

### <span id="page-4-0"></span>Capítulo 1

## Introducción

#### <span id="page-4-1"></span>1.1 Introducción

El ser humano, desde que ha tenido uso de raz´on siempre, ha querido saber lo que hay en el ambiente en el cual está, como: árboles, personas, colores, comida, agua. Sin embargo, al adquirir este conocimiento básico surgen preguntas, ¿cuántos árboles hay?, ¿cuántas personas hay a su alrededor?, ¿la comida le alcanzará para llenarse?,  $i.e.$ el agua se puede beber? Estas preguntas pueden resolverse al realizar una medición, hay veinte árboles, cuatro personas están a mi alrededor, y así sucesivamente.

Pero *j* qué es medir?, en realidad hacer una medición es comparar una variable física con un patrón establecido de la misma variable $[1]$ . Partiendo de esta definición se establecieron varios patrones que se agruparon en los que se denominaron Sistemas de Unidades: Sistema CGM (centímetro, gramo, metro), Sistema Inglés(pie, slug, rankine), y muchos más. En México y otros países, se utiliza el Sistema Internacional de Unidades (SI) donde las cantidades y las unidades básicas son 7.

| Magnitud                  | Unidad    | Símbolo |
|---------------------------|-----------|---------|
| Longitud                  | metro     | m       |
| Masa                      | kilogramo | $\log$  |
| Tiempo                    | segundo   | S       |
| Corriente eléctrica       | amperè    |         |
| Temperatura termodinámica | kelvin    | K       |
| Intensidad Luminosa       | candela   | cd      |
| Cantidad de sustancia     | mol       | mol     |

<span id="page-4-2"></span>Tabla 1.1: Cantidades y unidades básicas del Sistema Internacional de Unidades[\[1\]](#page-66-1)

Con las unidades referidas en la tabla  $(1.1)$  podemos hacer una medición cualquiera. La unidad que tiene la longitud es el metro, que se difine como: la distancia que viaja la luz en el vacío en  $1/299792458$  segundos $[2]$ , pero esta forma de tomar medidas de longitud es muy costosa por lo que se han hecho patrones menos exactos pero con un error lo suficientemente aceptable para la medición (entre dos puntos) a realizar, ejemplos: una cinta métrica, de al menos un metro con resolución de un milímetro, que se emplea para tomar medidas de cintura, un calibrador con Vernier,

que es un instrumento de medición longitudinal utilizado en laboratorios, para poder medir hasta décimas de milímetro.

Se han desarrollado nuevas técnicas de medición longitudinal, tales que se han podido llegar a medir micr´ometros (entre dos puntos), todo mediante sistemas ´opticos los cuales utilizan principalmente un haz l´aser, dos de ellos se describen a continuación, además se incluve un sistema ultrasónico.

1. Medición por ultrasonido. Esta técnica utiliza un tren de pulsos ultrasónicos (38 a 50 [kHz]) donde: la fuente principal es un cristal, el tiempo entre la emisión y la recepción es proporcional a la distancia que existe entre el sensor y el objeto en el que rebotó el tren de impulsos. Sin embargo, está limitada por muchos factores que impiden un tiempo de respuesta muy pequeño y es casi imposible medir distancias cercanas.

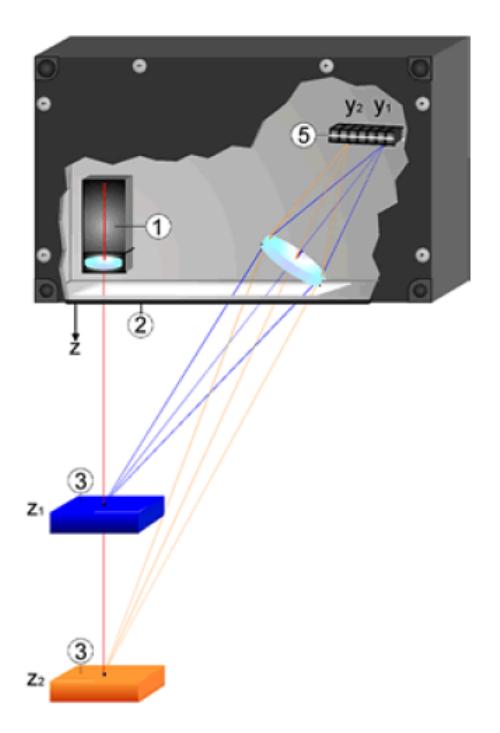

<span id="page-5-0"></span>Figura 1.1: Ejemplo de Sistema láser-sensor para medición de distancia<sup>[\[3\]](#page-66-3)</sup>

- 2. Medición de distancia por triangulación. Este método se realiza con un haz láser y un sensor de luz, los cuales se colocan en una posición de triángulo con lo cual es posible determinar la distancia que existe entre un objeto (por la reflexión del haz) y el sistema láser-sensor (Ejemplo: Figura [1.1\)](#page-5-0)
- 3. Interferometría. Esta técnica fué desarrollada por Michelson y utiliza espejos y un divisor de haz (ver figura [1.2](#page-6-0)); se inicia con un haz láser el cual llega e incide en el divisor de haz, aqu´ı se transmite el 50% del haz que va hacia el espejo 1 (M1) y se refleja el otro 50% hacia el espejo 2 (M2). Los dos espejos reflejan a su respectivo haz que al regresar al divisor se recombinan,

así al colocar un detector podrá observarse el patrón de interferencia. Con esta técnica es posible conocer dos cantidades fisicas, la longitud de onda del haz y el índice de refracción del medio en el cual se coloca el interferómetro. Además es posible medir distancias muy pequeñas(décimas de milímetro) dezplazando uno de los espejos.

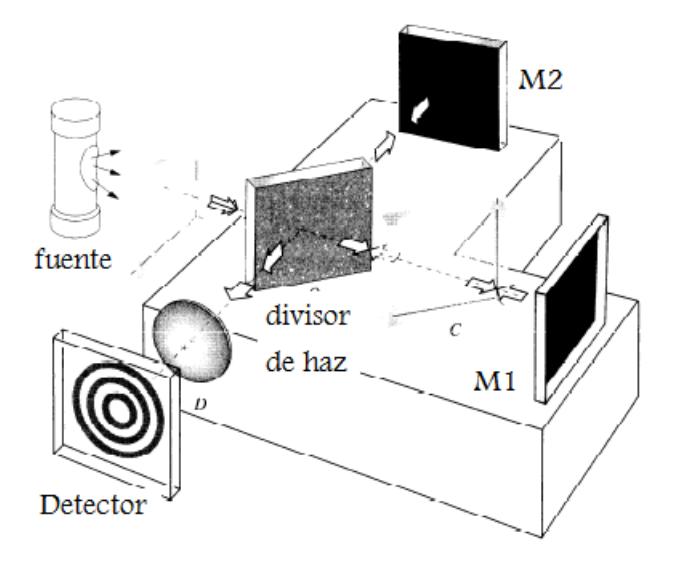

<span id="page-6-0"></span>Figura 1.2: Interferómetro de Michelson[\[4\]](#page-66-4)

Con los métodos descritos anteriormente se puede llegar a tener una resolución milim´etrica e incluso microm´etrica, tan solo con un sistema haz-sensor y otros componentes para convertir la señal eléctrica del sensor a una medida de distancia.

### <span id="page-7-0"></span>1.2 Objetivo

El objetivo de este trabajo es colocar un sistema óptico que sea capaz de controlar la distancia que existe entre la punta resonante y la muestra (mostrado en la figura[\(1.3\)](#page-7-1)) que se analiza en un microscopio de barrido de microondas, tomando en cuenta que dicha distancia debe llegar al nivel de los micrómetros. Del condicionamiento anterior se fija un sub-objetivo, el sistema óptico debe tener resolución micrómetrica. Además el control únicamente funciona con muestras de material reflectivo.

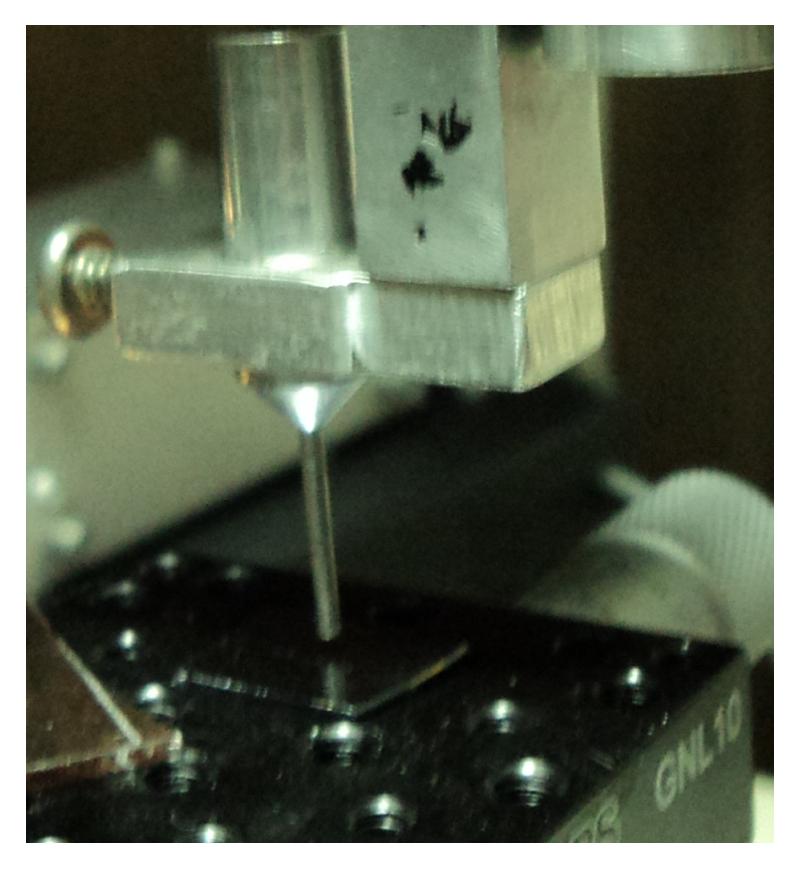

<span id="page-7-1"></span>Figura 1.3: Foto de la punta resonante y la muestra que analiza el microscopio de barrido.

En la figura [\(1.4\)](#page-8-0) se da un esquema global del control de distancia, en el que participan, un sistema óptico compuesto por láser y fotodiodo para la captación de la distancia que se convierte en señal eléctrica, seguido se acondiciona la señal con amplificadores para pasar al procesamiento digital de la se˜nal con el programa LabView que envia otra señal a un motor de micropasos para mover la punta del microscopio.

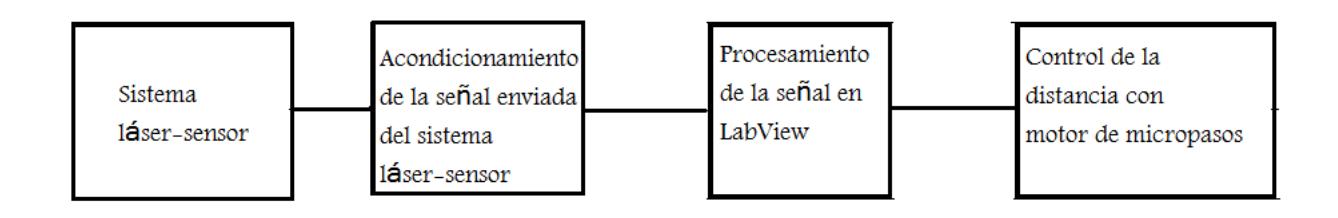

<span id="page-8-0"></span>Figura 1.4: Diagrama de bloques del control de distancia.

En este trabajo se implementará un sistema láser-sensor con fotodiodo muy poco usado que se difine como: Medición de distancia por deflección de haz láser.

## <span id="page-10-0"></span> ${\bf Capitulo}$  2

## Teoría

### <span id="page-10-1"></span>2.1 Microscopio de barrido

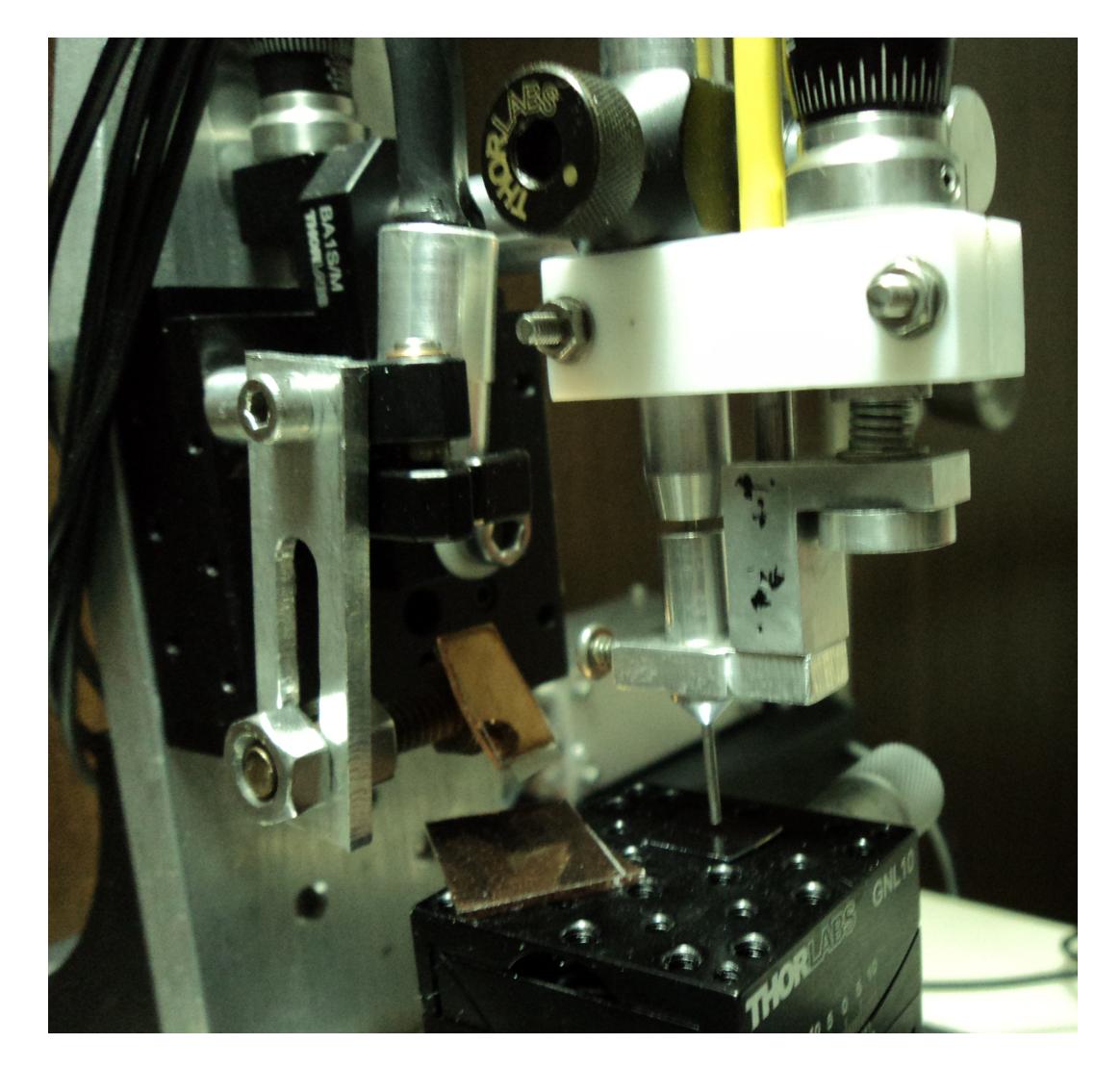

Figura 2.1: Fotografía del miscroscopio de barrido.

El microscopio de barrido utiliza la teoría óptica de campo cercano<sup>[\[6\]](#page-66-5)</sup> (Near Field Optics) propuesta por E.H. Synge en 1928. Se compone de: una punta resonante, construida con cable coaxial y son dos cables son acoplados capacitivamente[\[5\]](#page-66-6), tres motores para dar movimiento en las direcciones X, Y, Z.

Para su funcionamiento se utiliza una fuente de microondas que se conecta a la punta para entrar en resonancia a 7.4<sup>[GHz]</sup> en el vacío, que es la frecuencia natural del microsocopio, esta característica se aprovecha para "ver" otros materiales, porque al interactuar con ellos puede detectar cambios en la frecuencia natural de resonancia, que al procesar los cambios observados por medio de una computadora, se obtiene la imagen de dicho material e incluso su relieve (Ejemplo: ver Figura [2.2\)](#page-11-0).

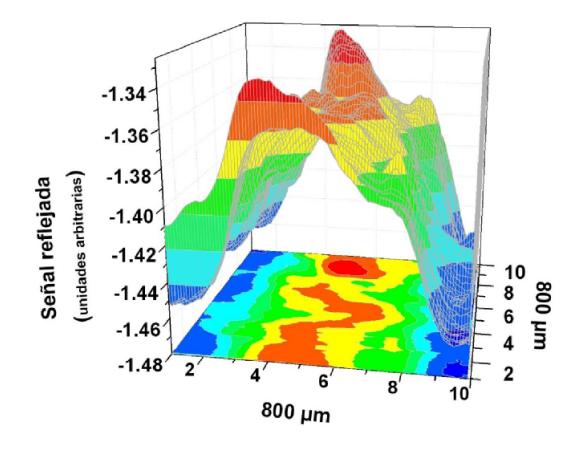

<span id="page-11-0"></span>Figura 2.2: Relieve de grafito obtenido con el microscopio[\[5\]](#page-66-6)

| Frecuencia de resonancia                              | 7.4[GHz]     |
|-------------------------------------------------------|--------------|
| Impedancia característica                             | $52[\Omega]$ |
| Espesor de muestras que puede leer   $200 - 900$ [nm] |              |

Tabla 2.1: Caracteristicas del microscopio de barrido

#### <span id="page-12-0"></span>2.2 Tipos de amplificadores

#### <span id="page-12-1"></span>2.2.1 Amplificador operacional ideal

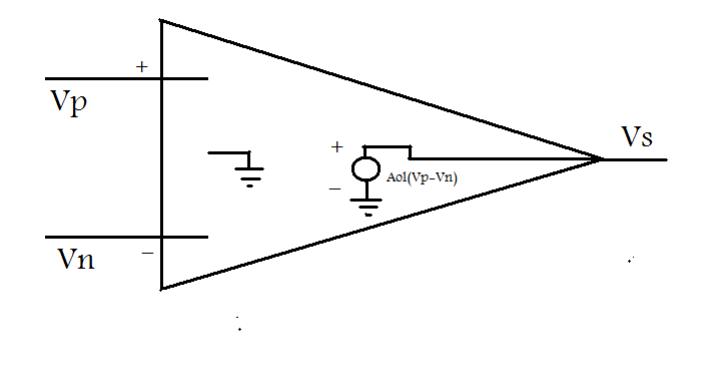

Figura 2.3: Modelo del Amplificador de Voltaje.

Se define, en electrónica, a un amplificador como: Algún dispositivo que al aplicarle una señal entrada devuelve una señal de salida m´as grande, por ejemplo:

EL amplificador de voltaje, cuya ecuación es:

$$
Vs = G_v V_e \tag{2.1}
$$

Donde:

 $V_s =$ Voltaje de salida  $G_v = \text{Ganancia}$  $V_e =$ Voltaje de entrada

Existen más topologías de amplificadores como: el de corriente o el de potencia, sin embargo, aqu´ı se estudia solo el amplificador de voltaje. El dispositivo usado para tener dicho amplificador es un OPAM (Operational Amplifier) cuyo s´ımbolo se muestra en la figura [\(2.4\)](#page-13-0) y consta principalmente de 5 terminales , de las cuales: dos son para voltajes (entrada inversora  $V_n$  y entrada no inversora  $V_p$ ), dos para la polarización del dispositivo (polarización positiva  $V + y$  polarización negativa  $V -$ ) y una para la salida  $(V_s)$ .

Para analizarlo tomemos al OPAM cen su modelo ideal, ya que no consume corriente en las entradas ( $I_p = I_n = 0$ ) porque se asume una impedancia de entrada infinita y no tiene voltaje de desvío[\[8\]](#page-66-7) ( $V_{offset} = 0$ ), cuyas características de lazo abierto son:

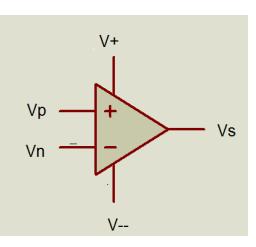

<span id="page-13-0"></span>Figura 2.4: Símbolo del amplificador operacional.

- 1. Ganancia en modo diferencial  $(A_{OLMD})$  tiende a infinito.
- 2. Ganancia en modo común  $(A_{OLMC})$  tiende a cero.
- 3. Impedancia de entrada tiende a infinito.
- 4. Impedancia de salida tiende a cero.
- 5. Ancho de banda infinito.

La ecuación que describe el comportamiento del OPAM configurado como amplificador de voltaje de forma ideal de lazo abierto es:

<span id="page-13-1"></span>
$$
V_s = A_{OLMD}(V_p - V_n) + \frac{A_{OLMC}}{2}(V_p + V_n)
$$
\n(2.2)

De la ecuación [\(2.2\)](#page-13-1) discutiremos el valor de salida: si al aplicarle una señal de voltaje pequeña esta tendrá una salida que tiende a infinito, este infinito está acotado por los voltajes de polarización( $V + y V -$ ), sí la diferencia de voltajes en la entrada es positiva la salida tenderá al voltaje de polarización positivo, sí la

diferencia de voltajes es negativo la salida tenderá al voltaje de polarización negativo, es decir, no tenemos control sobre la ganancia. Esta propiedad se suele utilizar en detectores de cruce por cero.

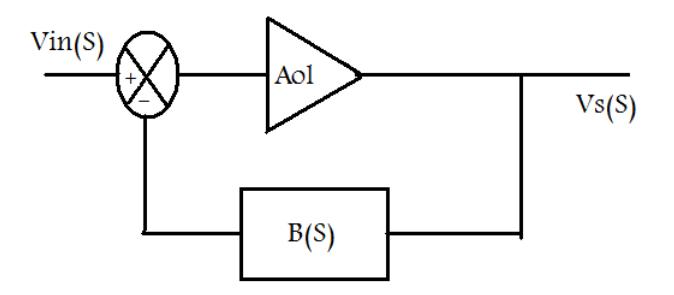

<span id="page-13-2"></span>Figura 2.5: Diagrama de bloques de la realimentación negativa.

Utilizando conceptos de la teoría de control[\[9\]](#page-66-8), podemos introducir una realimentación, que es tomar la señal de salida y compararla con la señal de en-trada(Figura [2.5\)](#page-13-2), para lograr tener el control de la ganancia la más conveniente es la realimentación negativa porque estabiliza al sistema, además su función de transferencia (ver ecuación [2.3\)](#page-14-0) depende únicamente del bloque de realimentación.

<span id="page-14-0"></span>
$$
\frac{V_s(S)}{V_{in}(S)} = \frac{1}{B(S)}\tag{2.3}
$$

Ahora se analiza el siguiente circuito con realimentación negativa mostrado en la figura[\(2.6\)](#page-14-1), el bloque de realimentación se conforma por la impedancias  $Z_1$  y  $Z_2$ .

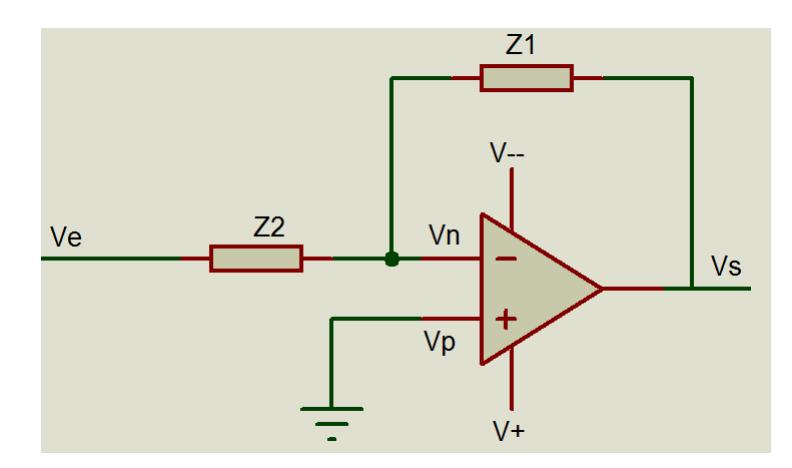

<span id="page-14-1"></span>Figura 2.6: Circuito 1.

Aplicando ley de corrientes de Kirchhoff en el nodo de  $V_n$  se llega a:

<span id="page-14-2"></span>
$$
V_s = -\left(\frac{Z1}{Z2}\right)V_e\tag{2.4}
$$

De la ecuación (  $2.4$  ) y comparándola con la ecuación (  $2.2$  ) se observa una gran diferencia, la primera de ellas es la ganancia, porque una es de lazo abierto  $(A_{OL})$  y otra es de lazo cerrado  $(A_{CL} = Z1/Z2)$  que se tiene el control de su valor, la ganancia en modo común de lazo cerrado no se contempla porque los voltajes  $V_p$ es cero y  $V_n$  también es cero debido a la realimentación, otra diferencia es el signo que se interpreta como una inversión en la salida respecto a la entrada.

Ahora, si cambiamos las impedancias Z1 y Z2 por resistores R1 y R2 tendremos un amplificador como tal:

$$
V_s = -\left(\frac{R1}{R2}\right)V_e\tag{2.5}
$$

Si cambiamos la impedancia Z1 por un capacitor C y la impedancia Z2 por un resistor R tendremos un amplificador del tipo integrador:

$$
V_s = -\left(\frac{1}{RC}\right) \int V_e dt
$$
 (2.6)

Si cambiamos la impedancia Z2 por un capacitor C y la impedancia Z1 por un resistor R tendremos un amplificador del tipo derivador:

$$
V_s = -\left( RC\right) \frac{dV_e}{dt} \tag{2.7}
$$

Mediante el análisis de circuitos podemos configurar un OPAM para que funcione como un operador de voltajes, veremos el ejemplo del amplificador como restador mostrado en la figura[\(2.7\)](#page-15-0):

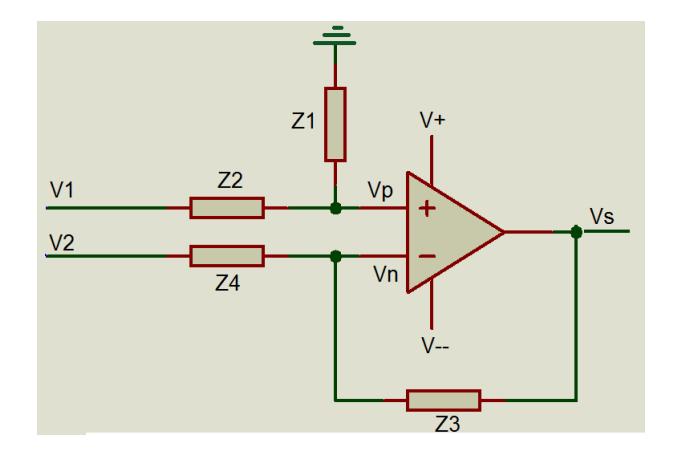

<span id="page-15-0"></span>Figura 2.7: Amplificador en configuración restadora.

Utilizando la ley de corrientes de Kirchhoff en los nodos  $V_p$  y  $V_n$  y el principio de superposición se obtiene:

$$
V_s = \left(\frac{Z1(Z3 + Z4)}{Z4(Z1 + Z2)}\right) V1 - \left(\frac{Z3}{Z4}\right) V2
$$
 (2.8)

La ganancia depende de muchas impedancias, que no es muy conveniente, sí hacemos las siguientes relaciones entre impedancias,  $Z1 = Z3$  y  $Z2 = Z4$ , tendremos una nueva ecuación que solo depende de Z1 y Z2 :

$$
V_s = \left(\frac{Z1}{Z2}\right)(V1 - V2) \tag{2.9}
$$

Sí las impedancias son solo resistivas, la ecuación anterior se aplica cuando tienen el mismo valor y esta condición es muy difícil de cumplir porque en un lote de resistencias no hay ninguna con el mismo valor.

#### <span id="page-16-0"></span>2.2.2 Amplificador operacional real

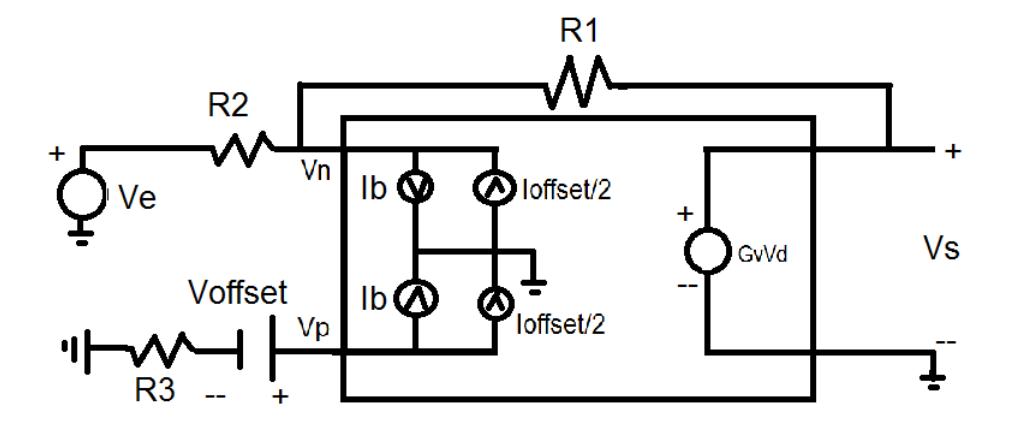

<span id="page-16-1"></span>Figura 2.8: Representación del amplificador en configuración inversora incluyendo desajustes.

Para el análisis del modelo real se incluyen los desajustes del OPAM:

- 1.  $V_{offset}$ . Voltaje debido a asimetrías que presenta el OPAM en su construcción.
- 2.  $I<sub>B</sub>$ . Corriente de polarización que se presenta principalmente en los OPAM construidos con transistores TBJ debido a que estos transistores deben de tener una corriente de base para que se presente una corriente de salida.

$$
I_B = \frac{I_p + I_n}{2}
$$

3.  $I_{offset}$ . Corriente debida también a asimetrías que presenta el OPAM en su construcción.

$$
I_{ofsset} = I_p - I_n
$$

Para observar el efecto de los desajustes del OPAM analicemos la ecuación [\(2.10\)](#page-17-0), obtenida del an´alisis de la figura [\(2.8\)](#page-16-1), que representa al amplificador en su configu $r_{\text{accio}}$ n inversora $[10]$  que esta compuesta por cuatro términos incluidos los desajustes, todos tienen asociadas relaciones de resistores, dicha ecuación es buena al incluir los desajustes, sin embargo, en un circuito en el cual se ha quemado el OPAM y se desea cambiarlo, todo el circuito se ve afectado por las nuevas características del dispositivo, que no es adecuado, para esto se regresa al modelo ideal en donde todos los OPAM son iguales, pero ¿cómo convertimos el modelo real al modelo ideal? La respuesta es quitando los desajustes.

$$
Vs = -\frac{R1}{R2}Ve + \left(1 + \frac{R1}{R2}\right)V_{offset} + \left(1 - \frac{R3(R1R2)}{R1 + R2}\right)I_BR1
$$

$$
-\left(1 + \frac{R3(R1R2)}{R1 + R2}\right)I_{offset} + \frac{R1}{2}
$$
(2.10)

El primer desajuste que podemos quitar es  $I_B$  al hacer cero el factor que lo multiplica, la forma es que R3 sea del mismo valor que el equivalente paralelo de R1 y R2. y la nueva ecuación que queda es:

$$
Vs = \frac{R1}{R2} (V1 - V2) + \left(1 + \frac{R1}{R2}\right) V_{offset} - R1I_{offset}
$$

El siguiente desajuste que podemos quitar es  $V_{offset}$  al incluir un voltaje exterior de la misma magnitud en la terminal no inversora, quedando :

<span id="page-17-0"></span>
$$
Vs = \frac{R1}{R2} \left( V1 - V2 \right) - R1I_{offset}
$$

Con el  $I_{offset}$  no se puede realizar nada, excepto tomar un valor de R1 de acuerdo con la aplicación en la que se use el OPAM, para que este término sea lo más pequeño posible en comparación con el voltaje de entrada para ser despreciado.

Al cumplir las tres condiciones mencionadas para quitar o disminuir los desajustes, se puede tener llegar a la ecuación que describe el caso ideal (2.4).

Otros aspectos a considerar en el modelo real del OPAM son:

- Ancho de banda limitado. Par´ametro que puede obtenerse de acuerdo a la ganancia por ancho de banda(ABG).
- Slew-Rate. El parámetro indica que tan rápido puede cambiar la salida el AO de un valor a otro .

Cada uno de ellos se puede encontrar en la hoja de datos que proporciona el fabricante del dispositivo.

#### <span id="page-18-0"></span>2.2.3 Amplificador de instrumentación

Se utilizan principalmente para amplificar señales muy pequeñas, que van de los nanovolts hasta los milivolts. Estas señales estan presentes en muchas aplicaciones por eso son importantes y se les dedicó mucha invetigación para su implementación, su construcción es una implementación de tres OPAM (ver figura [2.9\)](#page-18-1).

Las propiedades del amplificador de instrumentación son:

- 1. Impedancia de entrada muy alta
- 2. Impedancia de salida muy baja
- 3. Ancho de banda grande.
- 4. Alta ganancia en modo diferencial

La base de estos amplificadores son los restadores, sin embargo los restadores tienen problemas a la hora de lidiar con señales muy pequeñas y es que su impedancia de entrada es baja y se puede perder la se˜nal. Para esto se acondiciona la se˜nal con una preamplificación, que incluye acopladores de impedancia[\[8\]](#page-66-7).

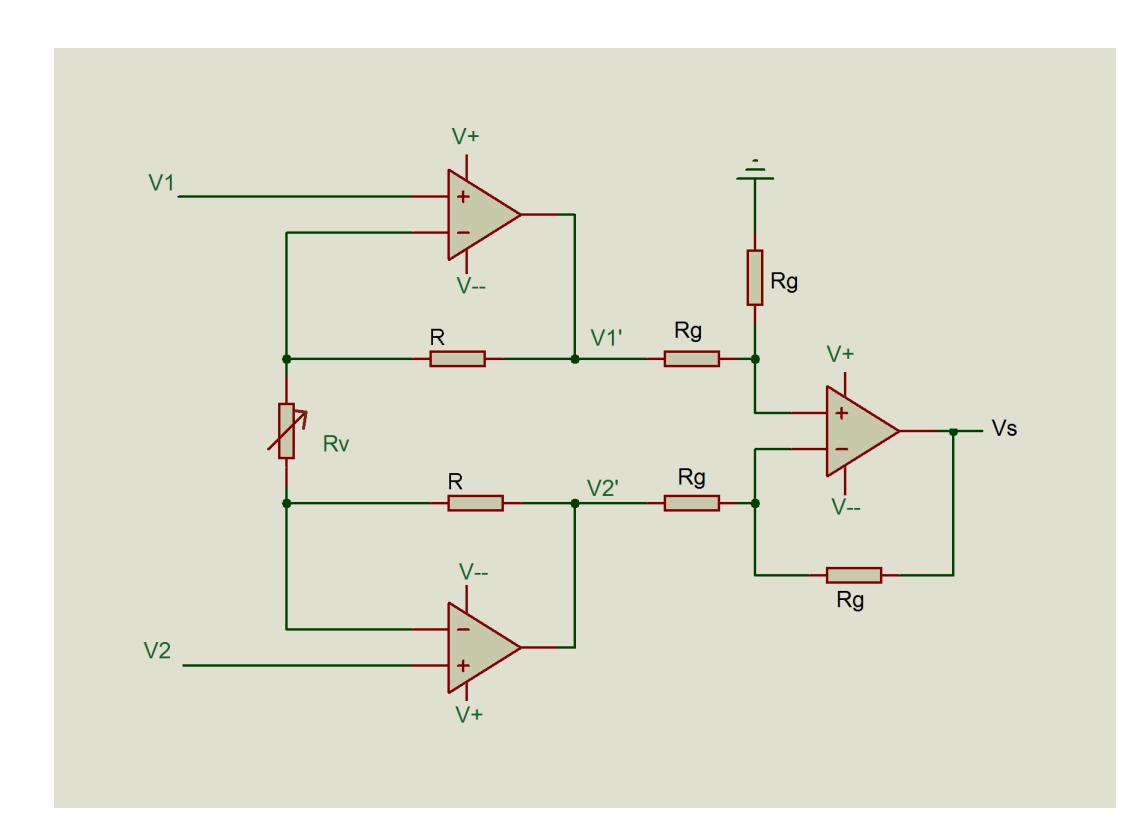

<span id="page-18-1"></span>Figura 2.9: Amplificador de instrumentación.

Con este circuito tendremos la impedancia de entrada igual a la impedancia del propio OPAM (alrededor de los megaOhms), la ecuación [\(2.11\)](#page-19-1) ya esta reducida al incluir las tres condiciones que se mencionaron en el apartado anterior para tomar el modelo ideal del OPAM:

<span id="page-19-1"></span>
$$
V_s = \left(\frac{2R}{Rv} + 1\right)(V1 - V2)
$$
\n(2.11)

Aquí la ganancia total depende de  $R y R v$ .

Aún asi habrá desajustes en el amplificador de instrumentación que tenemos que compensar, por ejemplo hay un  $V_{offset}$  por cada OPAM pero dos se anulan en el restador, aún asi queda otro que influye en la salida, este se anula aplicando un voltaje externo del mismo valor.

#### <span id="page-19-0"></span>2.3 Fotodiodo

Es un dispositivo opto-electrónico de dos terminales que responde rápidamente a la absorción de fotones creando una corriente eléctrica (Fotocorriente), podemos decir que el fotodiodo es un transductor de energía lumínica a energía eléctrica. Formado principalmente por una unión  $P - N$ , es decir la unión de dos semiconductores, uno con exceso de huecos (material p) y otro con exceso de electrones (material n) que al unirse presentan diversos fenómenos, uno de ellos es la recombinación de electrones y huecos y además, se crea una barrera de potencial que esta en equilibrio eléctrico, en dicha barrera ya no hay recombinación sin embargo puede romperse dicho equilibrio si inciden fotones con suficiente energía para romper los lazos entre hueco y electrón para dar paso a un flujo de corriente.

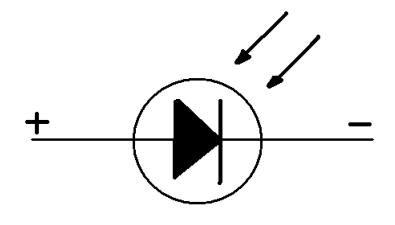

Figura 2.10: Símbolo del fotodiodo.

El principio de funcionamiento es idéntico al diodo normal, que polarizado inversamente presenta una pequeña corriente de portadores minoritarios  $(I_h)$ , sin embargo  $I<sub>h</sub>$  es despreciable porque su amplitud cae en el nivel de los  $nA$ . Si se hace incidir un haz de luz (en la cual sus fotones deben cumplir  $h\nu > E_q$ ) sobre la unión  $P - N$ se excita una corriente que refuerza a  $I_h$  llamándose fotocorriente inducida que esta asociada a la longitud de onda que llevan los fotones así como su potencia $[11]$  (ver figura [2.11\)](#page-20-0).

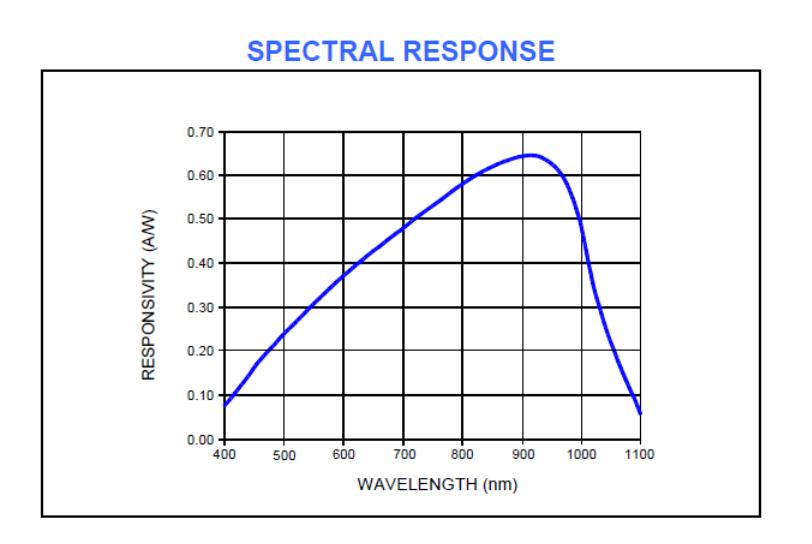

<span id="page-20-0"></span>Figura 2.11: Responsividad del fotodiodo, relacionando longitud de onda $(\lambda)$  con la cantidad de corriente en cada unidad de potencia $\frac{A}{W}$ 

Hay diversas configuraciones de fotodiodos, del que nos encargaremos de explicar es el Fotodiodo PSD (del inglés Position Sensing Diode) el cual está construido de una forma especial para detectar posición del haz que produce la fotocorriente.

Existen dos modelos de PSD:

1. Detector de Cuadrante (QD, Quadrant Detector), se caracteriza por tener cuatro fotodiodos con las mismas propiedades acomodados en forma de cuadrantes cartesianos. Mediante este PSD se puede centrar un haz, por ejemplo un l´aser, al procesar las se˜nales de corriente que surgen del fotodiodo, además puede posicionarse en algún eje ya sea el  $x$  o el  $y$ 

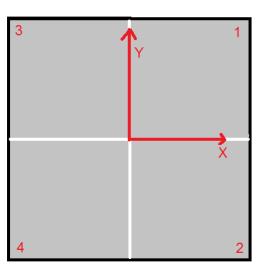

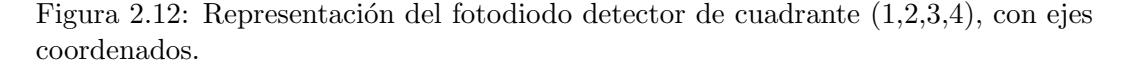

2. Efecto Lateral (LEP, Lateral Effect Photodiode ), fotodiodo con varias capas resistivas, es capaz de detectar la posición del haz en toda su área, comúnmente se le utiliza en aplicaciones donde hay diversas longitudes de onda.

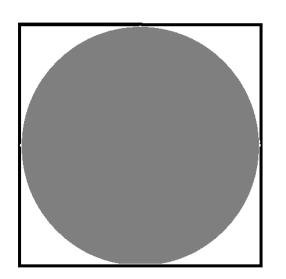

Figura 2.13: Representación del fotodiodo de efecto lateral.

#### <span id="page-21-0"></span>2.4 Láser

Los laseres tienen distintos materiales de construcción por los que se les asigna en varios grupos

- 1. láseres construidos en medios gaseosos
	- $(a)$  Láser en helio-neón
	- (b) Láser en argón
	- (c) Láser en helio-cadmio
	- (d) Láser en vapor de cobre
- 2. Láseres construidos en medios líquidos
	- (a) Láser dye orgánico
- 3. Láseres construidos en materiales dieléctricos
	- (a) Láser de ruby
	- (b) Láser en Nd:YAG(neodimio dopado con itrio-aluminio)
	- (c) L´aser en Nd:glass (neodimio en cristal)
- 4. L´aseres construidos con semiconductor (principalmente con silicio o arsenuro de galio)
- 5. Láseres en el Vacío

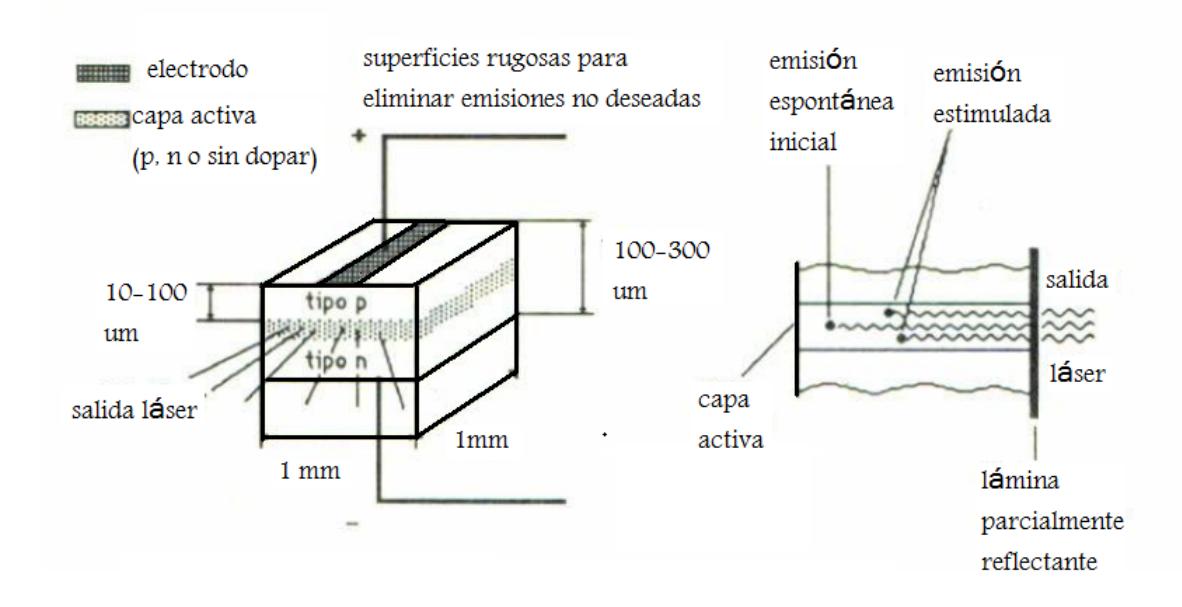

<span id="page-22-0"></span>Figura 2.14: Esquema de un diodo-láser y su principio de emisión.[\[12\]](#page-66-11)

Discutiremos acerca del láser construido con semiconductor (diodo-láser).

Es básicamente un semiconductor que contiene una unión  $P - N$  en la cual ambos semiconductores ( $P \, y \, N$ ) están altamente dopados, la emisión de fotones se debe a la recombinación de electrones con huecos. El principio de funcionamiento es la inversión de población a través de la excitación de electrones que pasan de la banda de valencia hacia la banda de conducción para después regresar a la banda de valencia para recombinarse y emitir un fotón, la longitud de onda ( $\lambda$ ) depende de la energía de gap  $(E_g = E_c - E_v)$ .

Hablemos de cómo esta construido un diodo láser guiándose en la figura [\(2.14\)](#page-22-0), existe una región activa (5[ $\mu$ m]) entre los semiconductores tipo P y tipo N en esta región se realiza la recombinación de pares electrón-hueco y la emisión de fotones, seguido de la aparición de luz hacia todos los lados, sin embargo se encapsula toda la estructura para que solo emita en la dirección frontal. Aun así los láseres tienen un haz divergente por lo que es necesario colocarle un colimador para tener un haz en una sola dirección.

En la figura [\(2.15\)](#page-23-0) se presenta la curva de intensidad de corriente contra la intensidad luminosa, en donde se observa que hay dos regiones que están separadas por una corriente llamada de umbral  $I_{th}$ , la primera región es donde funciona como led porque la longitud de onda de los fotones tiene un ancho de banda grande y no es coherente, al ubicar a la corriente proporcionada por la fuente por arriba de la corriente  $I_{th}$  la longitud de onda de los fotones es única y el haz es de un solo color.

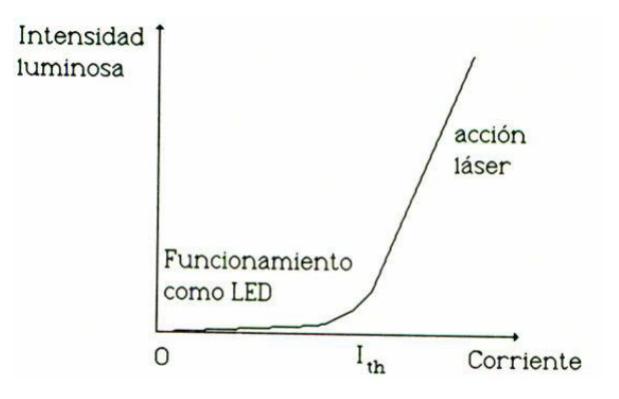

<span id="page-23-0"></span>Figura 2.15: Grafica de corriente del diodo laser[\[12\]](#page-66-11)

#### <span id="page-24-0"></span>2.5 Control PID

Un sistema de control se define como: un conjunto de procesos que tienen como prop´osito com´un obtener una salida deseada dada una entrada[\[9\]](#page-66-8), hay varios sistemas de control desde los más básicos hasta los más complejos. Los más utilizados son los controles del tipo PID (Proporcional Integral Derivativo) integrados por tres controles.

El control PID está conformado por un control proporcional, un control integral y un control derivativo, cada uno contiene ciertas características deseadas. El control proporcional da una repuesta r´apida, el integral da un sobrepico atenuado, el derivativo hace la respuesta más tenue. Se describe por la ecuación [\(2.12\)](#page-24-1).

<span id="page-24-1"></span>
$$
C(t) = Kp\left(E(t) + \frac{1}{Ti}\int E(t) dt + T_d \frac{dE(t)}{dt}\right)
$$
\n(2.12)

 $C(t) =$ Señal de control

- $K_p = \text{Ganancia proportional}$
- $T_i$  = Constante de tiempo integral
- $T_d$  = Constante de tiempo derivativa

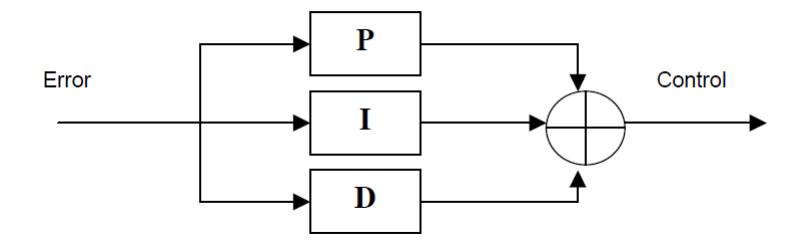

<span id="page-24-2"></span>Figura 2.16: Diagrama a Bloques del PID en paralelo[\[9\]](#page-66-8)

Una de las formas de integrar al control PID es en paralelo donde cada control se realizan por separado para después sumarse en una sola señal (ver figura [2.16\)](#page-24-2).

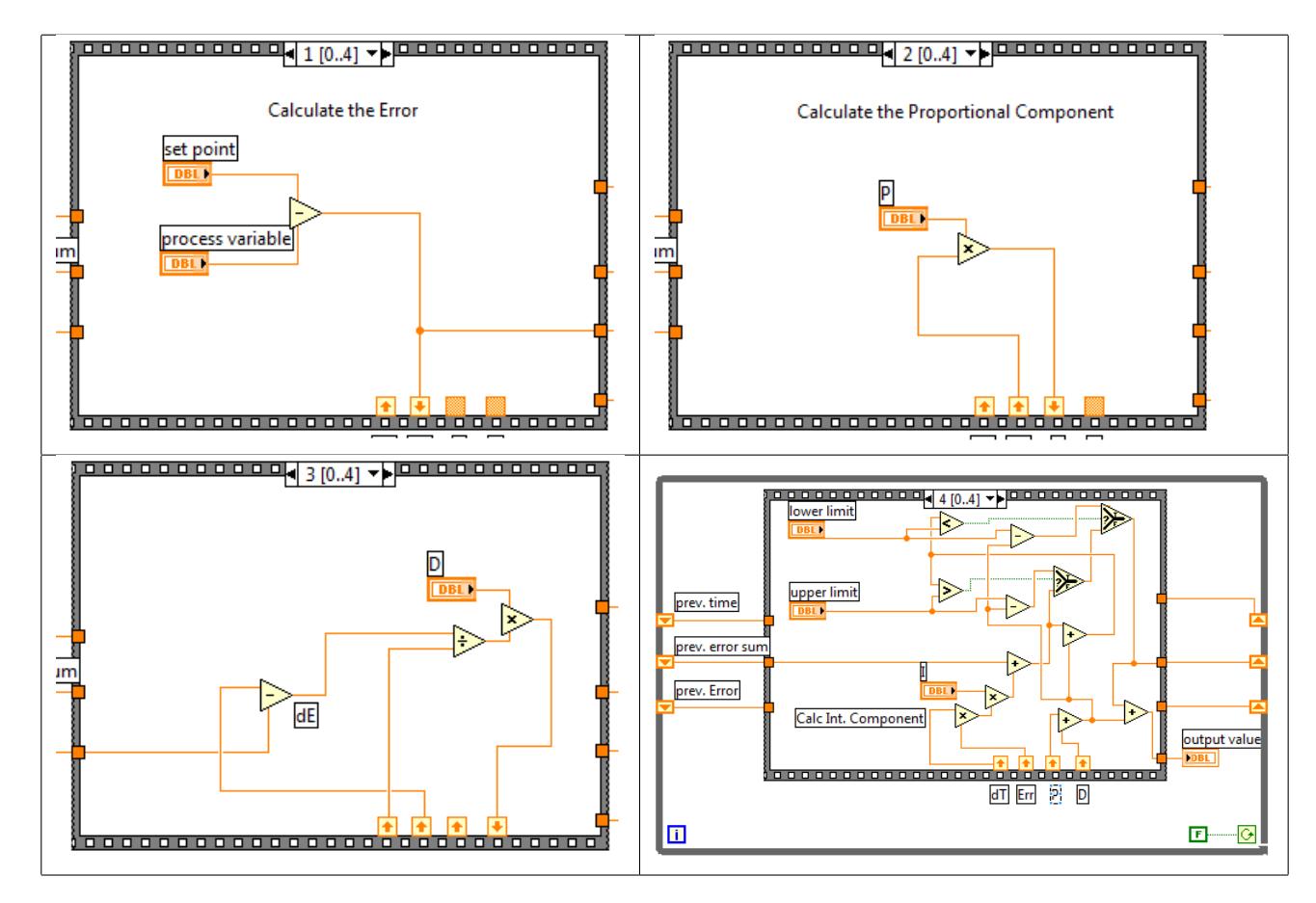

Tabla 2.2: Forma de calcular cada parte del control PID en LabView [\[14\]](#page-66-12)

Analicemos el control PID en LabView, al igual que en el dominio del tiempo se necesita una señal de entrada y un valor al cual llegar(set point). Lo que cambia en este PID digital son las formas en que se realizan los controles. Primero se obtiene el error que existe en la señal a procesar y el setpoint. El primer elemento se obtiene multiplicando el error por la constante de proporcionalidad(control P), la parte derivativa se realiza con la diferencia de un error previo y el error actual dividido todo por la diferencia de tiempos de los mismos errores para multiplicarse por la constante derivativa (control D), la parte integral se realiza multiplicando el error por la diferencia de tiempos multiplicada también por la constante integral (control I), todo esto para sumarse y comparase con los l´ımites que se indican en el control para determinar una salida.

### <span id="page-26-0"></span>Capítulo 3

## Diseño

### <span id="page-26-1"></span>3.1 Diseño Mecánico

El sistema láser-fotodiodo se va montar en el microscopio de barrido simulado en la figura [\(3.1\)](#page-26-2). Por lo tanto se tiene que diseñar una estructura que soporte dicho sistema, para realizar pruebas y montarlo en el microscopio real.

<span id="page-26-2"></span>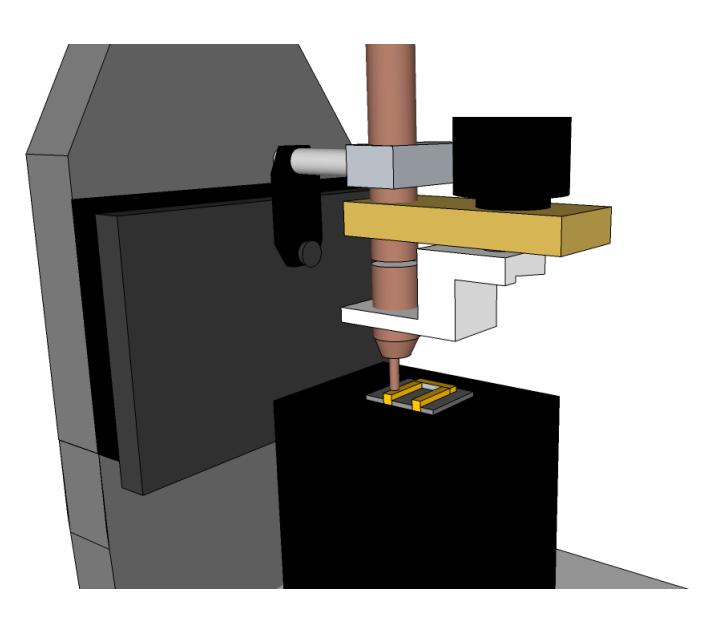

Figura 3.1: Estructura mecánica que tiene el microscopio.

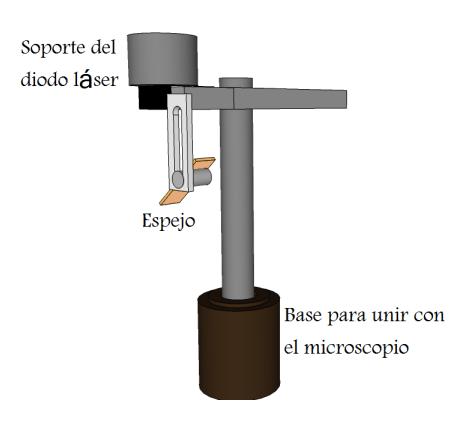

Primero se ubicó al láser en un poste (figura [3.2\)](#page-27-0) que está fijo.

<span id="page-27-0"></span>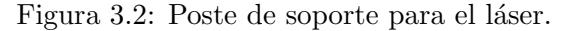

Los fotodiodos se colocarón en la base junto con la punta (figura [3.3\)](#page-27-1).

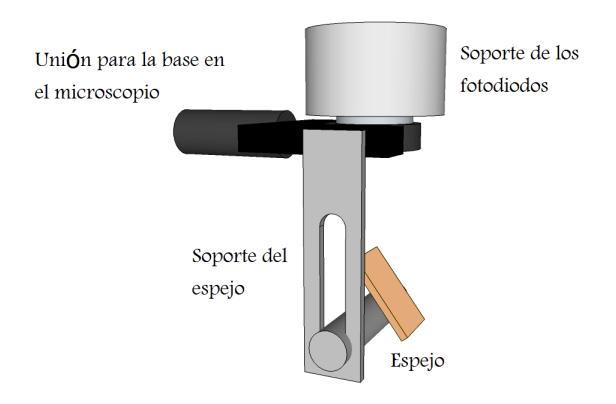

<span id="page-27-1"></span>Figura 3.3: Soporte para fotodiodos.

Teniendo en cuenta este diseño, la lógica que tiene es la triangulación de haz para enviar y recibir adem´as que se colocaron dos espejos para llevar el haz lo m´as cerca posible de la punta as´ı no hay mucha discrepancia de distancia que hay entre la muestra y la punta.

#### <span id="page-28-0"></span>3.1.1 Estructura mecánica

Estas son las dos estructuras hechas en el taller mecánico (figura [3.4](#page-28-1) y [3.5\)](#page-28-2), el material utilizado es principalmente aluminio, se hicieron postes que soportan al láser para poder moverlo con varios grados de libertad, así como la inclusión de espejos cubiertos por cobre para que se tenga un mayor índice de refracción que ayude al haz a no perder toda la potencia que lleva, además de no dispersar el haz.

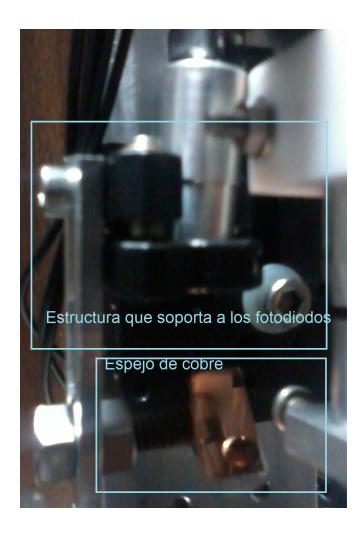

Figura 3.4: Estructura con fotodiodo y espejo de cobre.

<span id="page-28-2"></span><span id="page-28-1"></span>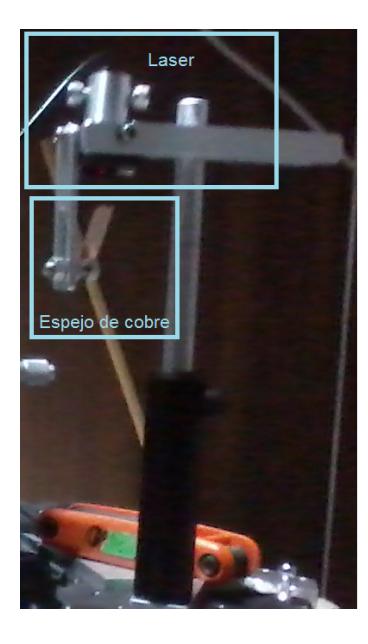

Figura 3.5: Estructura con láser y espejo de cobre.

Se incluye una imagen (figura  $3.6$ ) que muestra la colocación del sistema láserfotodiodo en el microscopio de barrido. La estructura del láser no es muy estable debido que solo tiene un punto de apoyo y con el más mínimo movimiento se puede introducir ruido mecánico a la lectura de la posición de haz.

<span id="page-29-0"></span>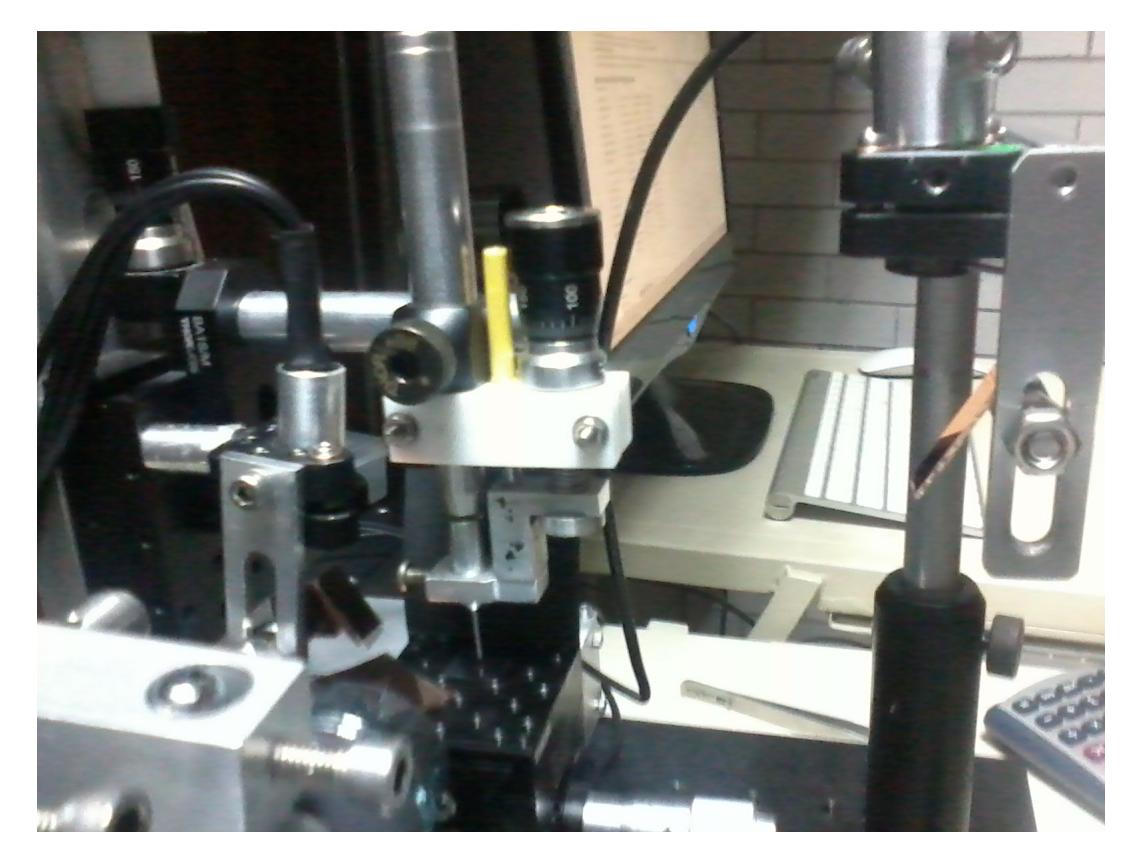

Figura 3.6: Estructura mecánica con láser y fotodiodo integrado a microscopio.

#### <span id="page-30-0"></span>3.2 Circuito para alimentar al diodo láser

EL diodo láser que se usa en este trabajo con número de serie es el L785P090 y cuenta con las siguientes características:

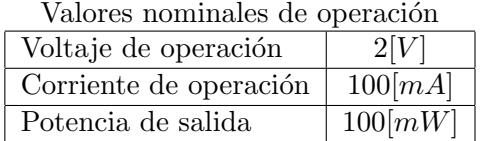

El diodo l´aser necesita de una fuente de corriente constante para que la potencia del haz sea constante.

Para el control de corriente se utilizó un circuito en el cuál se controla de forma muy precisa.

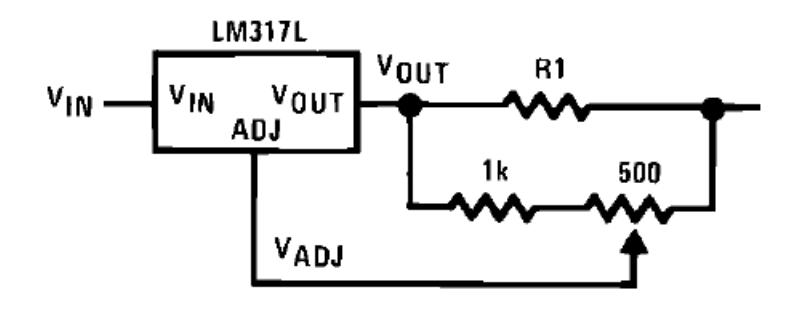

Figura 3.7: Fuente de corriente de precisión.

La ecuación de este circuito es:

$$
I_{OUT} = \frac{1.5}{R1} + 1mA
$$

Como necesitamos una corriente de 100[mA], el valor de R1 es:

$$
R1 = \frac{1.5[V]}{0.099[A]} = 15[\Omega]
$$

Con el láser se debe tener cuidado a la hora de diseñar el circuito debido a la respuesta transitoria que presenta, porque se puede dañar el dispositivo si alcanza un sobrepaso de voltaje que está por arriba de los  $2.5[V]$ , el circuito únicamente con el LM317T tiene un sobrepaso muy grande (ver figura [3.8\)](#page-31-0).

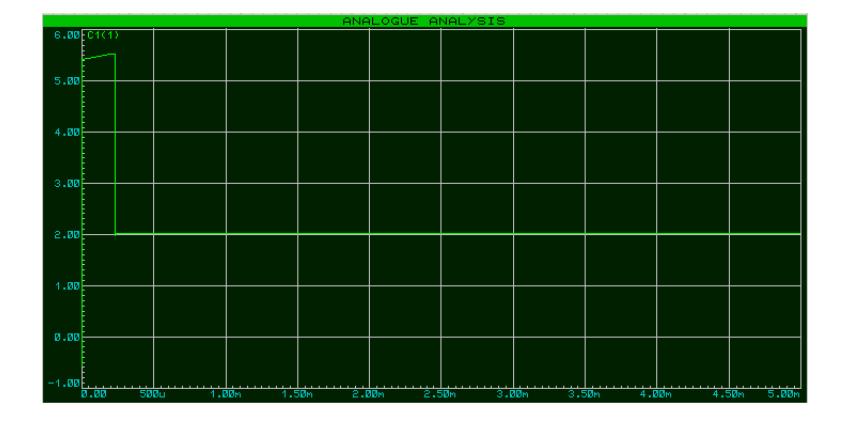

<span id="page-31-0"></span>Figura 3.8: Simulación de respuesta a escalón sin LM7809.

Es necesario incluir otro dispositivo para bajar el sobrepaso, se incluyó otro regulador de voltaje el LM7809 que tiene una salida de voltaje de 9 [V] al observar la figura (3.9) se observa que el sobrepaso de tensión llega a  $2.1[V]$  y así no se daña al láser.

<span id="page-31-1"></span>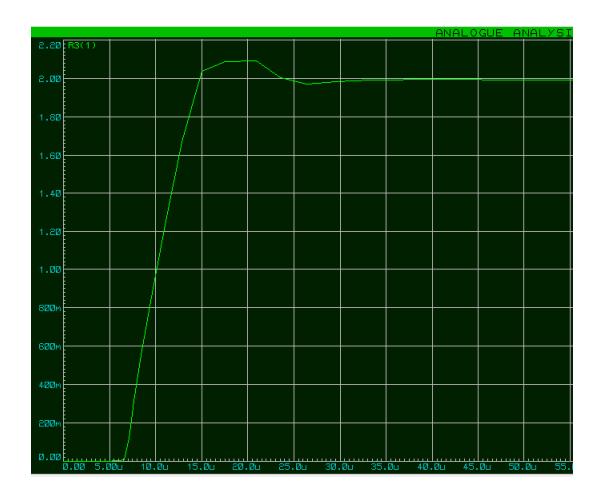

Figura 3.9: Simulación de respuesta a escalón con LM7809.

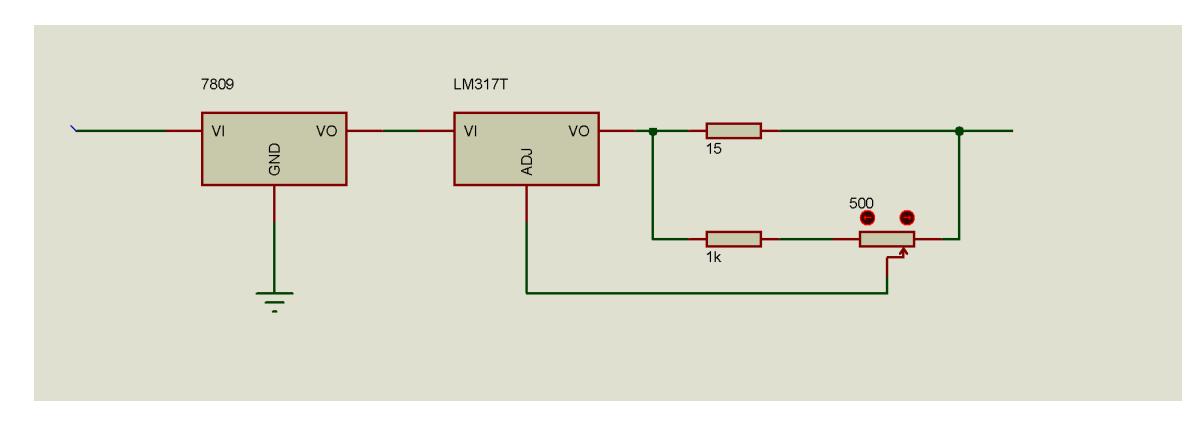

Implementando el circuito controlador de corriente (ver figura [3.10](#page-32-1) ) se asegura la potencia constante del láser.

<span id="page-32-1"></span>Figura 3.10: Circuito que controla la corriente en el láser

#### <span id="page-32-0"></span>3.3 Diseño óptico

El sistema láser-fotodiodo montado en el microscopio (ver figura [3.6\)](#page-29-0) funciona mediante un haz de luz enviado desde el diodo láser, que pasa por un espejo para reflejar al haz hacia la muestra, la muestra que es un material reflectivo vuelve a reflejar al haz hacia otro espejo que lo desvía al fotodiodo. Este sistema es de triangulación de haz que se utiliza para tener una distancia de referencia.

La longitud de onda propia del láser está cerca del rojo (aproximadamente 785[nm]) y una potencia aproximada de 10[mW], por lo que el fotodiodo puede llegar a tener una corriente inducida que se calcula a través de la curva de responsividad mostrada en la figura [\(2.11\)](#page-20-0), esta corriente se hace pasar por una resistencia para tomar lecturas de voltaje dada la facilidad de medirse.

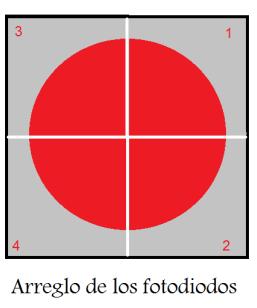

en forma de cuadrantes

<span id="page-32-2"></span>Figura 3.11: Haz centrado en los fotodiodos, la diferencia de potencial en el sistema es cero.

Como el dispositivo que se utiliza (QP5.8-6-TO5-3363) esta conformado por cuatro fotodiodos (ver figura [3.11\)](#page-32-2) en forma de cuadrantes (ver anexos), se toman los cuatro voltajes inducidos para hacer la resta en pares  $(V1 - V2)$  y  $(V3 - V4)$ .

Mediante la diferencia de los voltajes se observa la distancia que existe entre la muestra y la punta dado que los fotodiodos están sujetos a la estructura que soporta a la punta (ver figura [3.6\)](#page-29-0), conocido esto, se comienza por centrar el haz para tener una diferencia de potencial de cero que se traduce como la referencia de distancia cero (ver figur[a3.12\)](#page-33-0).

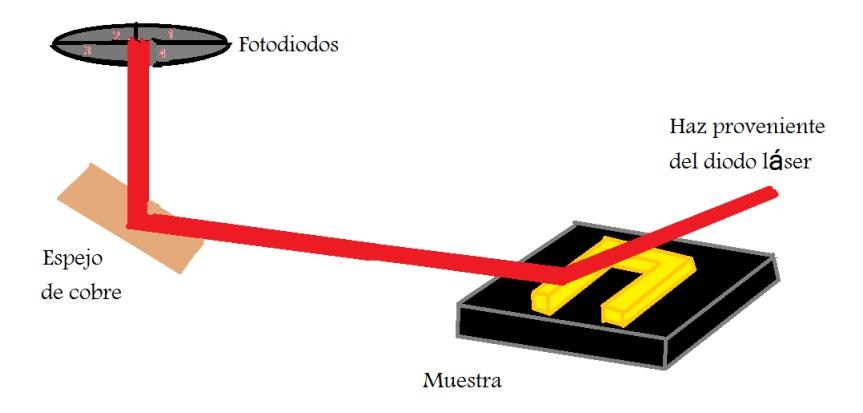

<span id="page-33-0"></span>Figura 3.12: Diagrama de los fotodiodos captando el haz láser centrado.

Al desplazar la punta y fotodiodos en el eje z (ver figura [3.13\)](#page-33-1) hay una diferencia de potencial diferente de cero, esta es la se˜nal que se toma para amplificarse.

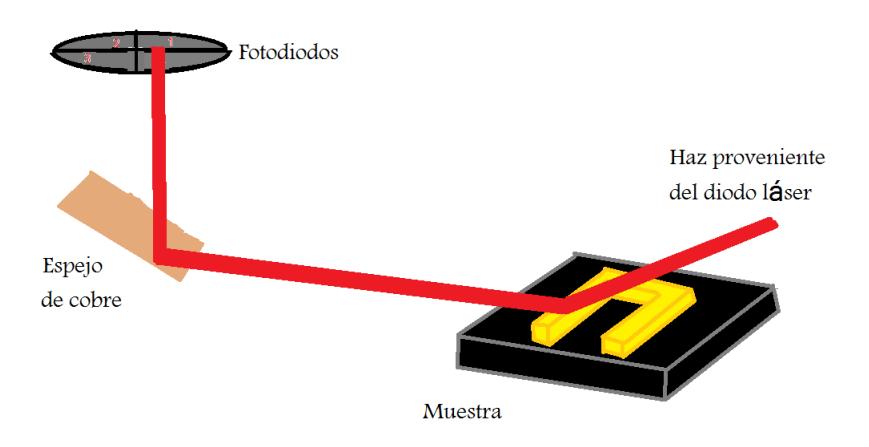

<span id="page-33-1"></span>Figura 3.13: Diagrama de los fotodiodos desplazados en el eje z, captando el haz láser.

### <span id="page-34-0"></span>3.4 Circuito para el fotodiodo

En esta tesis el fotodiodo que utiliza es el QP5.8-6-TO5 que tiene cuatro fotodiodos en forma de cuadrantes cuyas principales características son (ver tabla [3.1\)](#page-34-1):

| Símbolo       | Característica      | Condiciones        | Mínimo | Típico | Máximo | Unidades            |
|---------------|---------------------|--------------------|--------|--------|--------|---------------------|
|               | Voltaje inverso     |                    |        |        |        |                     |
| $V_R$         | de operación        |                    |        |        | 50     |                     |
|               | Pico de corriente   |                    |        |        |        |                     |
| $I_{(PEAK)}$  | directa inversa     |                    |        |        | 10     | mA                  |
| $I_D$         | Corriente obscura   | $V_R = 10$ V       |        | 0.4    |        | nA                  |
| $\mathcal{C}$ | Capacitancia        | $V_R = 10$ V       |        |        | 5.5    | pF                  |
| $V_{BR}$      | Voltaje de ruptura  | $I_R = 10 \mu A$   |        | 15     |        | V                   |
|               |                     | $V_R = 10$ V       |        |        |        |                     |
| tr            | tiempo de respuesta | $\lambda = 850$ nm |        | 20     |        | $\operatorname{ns}$ |
|               |                     | $R_L = 50 \Omega$  |        |        |        |                     |

<span id="page-34-1"></span>Tabla 3.1: Tabla de características a 22°C.

Para polarizar a los fotodiodos usaremos una fuente de  $12[V]$  incluyendo un filtro pasobajas tipo RC[\[8\]](#page-66-7) con frecuencia de corte de 3[kHz] para quitar ruido de altas frecuencias presentes en el ambiente (ver figura [3.14\)](#page-34-2).

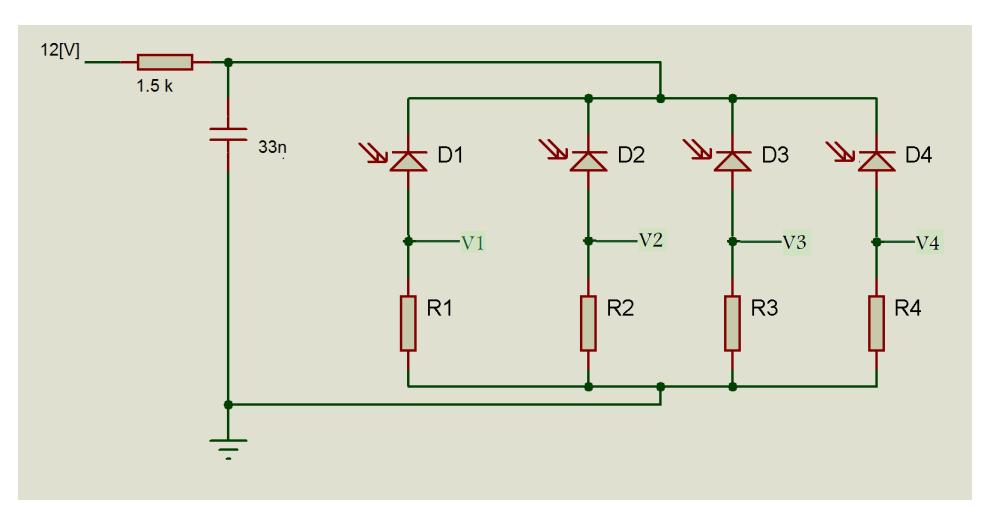

<span id="page-34-2"></span>Figura 3.14: Circuito para el fotodiodo

Para tener la frecuencia de corte del filtro, obtenemos su función de transferencia.

<span id="page-35-0"></span>
$$
\frac{V_{in}}{V_s} = \frac{1}{S + \frac{1}{RC}}
$$
\n
$$
(3.1)
$$

De ( [3.1](#page-35-0) ) tomamos a

$$
f_0 = \frac{1}{2 * \pi RC}
$$

El valor de la frecuencia de corte está alrededor de  $3[KHz]$ , como dicha frecuencia depende de dos componentes, R y C (resistencia y capacitancia), elegiremos a la resistencia para encontrar algún valor de capacitancia, usaremos una resistencia de  $1.5$   $[k\Omega]$ 

$$
C = \frac{1}{(2\pi)(1500)(3000)} = 35[nF]
$$
\n(3.2)

si tomamos el valor del capacitor más cercano  $C = 33[nF]$ , la frecuencia de corte  $\operatorname{ser\'a}$ 

$$
f_0 = 3.2[kHz]
$$

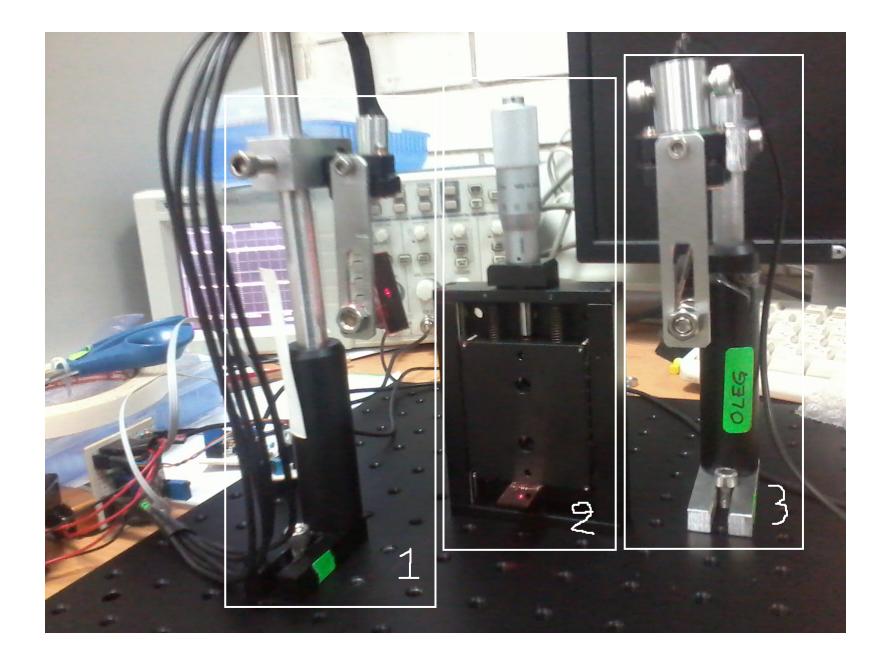

#### <span id="page-36-0"></span>3.4.1 Medición de corrientes en el fotodiodo

<span id="page-36-1"></span>Figura 3.15: Medición con espejo movible, (1) Soporte de los fotodiodos, (2) Espejo movible por medio de una platina, (3) Soporte del diodo láser.

Las pruebas realizadas en el fotodiodo se hicieron con el láser L785P090 utilizando poca de su potencia (alrededor de  $10[mW]$ ) por que se utilizó una fuente de  $12[V]$ . Las lecturas de los voltajes en los fotodiodos se realizaron tomando a cada uno por separado para tener el mayor voltaje permitido, utilizando la estructura de la figura [\(3.15\)](#page-36-1) se tomaron las mediciones mostradas en la tabla [\(3.2\)](#page-37-0)

| Fotodiodo      | Valor del Resistor                | Voltaje            |
|----------------|-----------------------------------|--------------------|
| 1              | 1 [ $k\Omega$ ]                   | 5[V]               |
| 1              | $\overline{4}70$ [ $\Omega$ ]     | $2.4 \text{ [V]}$  |
| 1              | $100 \Omega$                      | $490 \text{ [mV]}$ |
| $\overline{2}$ | $1 \quad \text{[k}\Omega\text{]}$ | 4.9[V]             |
| $\overline{2}$ | 470 $[\Omega]$                    | $2.2$ [V]          |
| $\overline{2}$ | $100 \Omega$                      | $460 \text{mV}$    |
| 3              | $1$ [k $\Omega$ ]                 | 5.1[V]             |
| 3              | 470 $\Omega$                      | $2.4 \text{ [V]}$  |
| 3              | $100 \Omega$                      | $490 \text{[mV]}$  |
| 4              | 1 [ $k\Omega$ ]                   | 4.8[V]             |
| 4              | 470 $[\Omega]$                    | $2.6$ [V]          |
|                | $100 \Omega$                      | $500 \text{[mV]}$  |

<span id="page-37-0"></span>Tabla 3.2: Mediciones tomadas con un haz incidente de  $10[mW]$  y resistores de tolerancia  $\pm 5\%$ .

Con los valores de la tabla es muy notable que la corriente inducida llega a un valor que ronda por los 5[mA]. Algunos valores discrepantes son debidos a que se utilizaron resistores con una tolerancia de  $\pm 5\%$  por lo que fue necesario cambiarlas por resistores con tolerancia de ±0.1% con este cambio se tomaron las medidas (Ver tabla [3.3\)](#page-37-1)

| Fotodiodo      | Valor del Resistor        | Voltaje            |
|----------------|---------------------------|--------------------|
| 1              | $1 \; [\mathrm{k}\Omega]$ | 5[V]               |
| 1              | 470 $\Omega$              | $2.3$ [V]          |
| 1              | $100 \Omega$              | $500 \text{ [mV]}$ |
| $\overline{2}$ | $1 \; [\mathrm{k}\Omega]$ | 5[V]               |
| $\overline{2}$ | 470 $[\Omega]$            | $2.4 \text{ [V]}$  |
| $\overline{2}$ | $100 \Omega$              | $500 \text{[mV]}$  |
| 3              | $1 \; [\mathrm{k}\Omega]$ | 5[V]               |
| 3              | 470 $[\Omega]$            | $2.4 \text{ [V]}$  |
| 3              | $100 \Omega$              | $490 \text{[mV]}$  |
| 4              | $1 \; [\mathrm{k}\Omega]$ | 4.9[V]             |
| 4              | 470 $[\Omega]$            | $2.4\mathrm{~[V]}$ |
| 4              | $100 \Omega$              | $500 \text{[mV]}$  |

<span id="page-37-1"></span>Tabla 3.3: Mediciones tomadas con un haz incidente de  $10[mW]$  y resistores de tolerancia  $\pm 0.1\%$ 

El diseño se hará con valor de resistores de  $1[k\Omega]$  para tener una señal deseable.

#### <span id="page-38-0"></span>3.5 Diseño de amplificadores de instrumentación

Para el diseño de los amplificadores se utilizó un dispositivo que contiene 4 amplificadores operacionales con entrada Jfet en un solo chip, sus características son:

- 1. Impedancia de Entrada =  $10^{12}$ [ $\Omega$ ]
- 2. Impedancia de Salida =  $80[\Omega]$
- 3. Voltaje de offset = entre  $9[mV]$
- 4. Corriente de bias = entre  $20[nA]$
- 5. Corriente de offset = entre  $10[nA]$
- 6. RRMC =  $86[dB]$
- 7. Voltaje de ruido  $=4[\mu V]$

El diseño parte de amplificar las señales tomadas de los fotodiodos que caen en el nivel de los milivolts, por lo cual necesitamos una ganancia variable que esté dentro del rango  $10$  a  $1000$ . El amplificador utilizado es el amplificador de instrumentación, debido a las características que presenta.

De la ecuación  $(2.11)$ :

$$
V_s = \left(\frac{2R}{Rv} + 1\right)(V1 - V2)
$$

Primero tomaremos el caso:

$$
\left(\frac{2R}{Rv} + 1\right) = 10
$$

por lo tanto:

$$
Rv = \frac{2R}{9}
$$

asignamos un valor a R de  $47[k\Omega]$ , entonces tendremos el valor de

$$
Rv = 10.4[K\Omega]
$$

Ahora calcularemos el valor de Rv para

$$
\left(\frac{2R}{Rv} + 1\right) = 1000
$$

$$
Rv = \frac{2(47000)}{999}
$$

 $Rv = 94[\Omega]$ 

Este valor tiene que ser el mínimo que debe tomar  $Rv$  para que no tenga problemas el amplificador, sin embargo, los resistores variables llegan a un valor de resistencia cero por lo que es necesario, incluir una nueva resistencia en serie que no cambie su valor.

Además se deben compensar los desajustes del amplificador, lo más importante es el voltaje de offset para que no interfiera en las mediciones, esto se realiza con un divisor de voltaje para llegar a tener milivolts o menor voltaje, para no incluir otras fuentes se toman los voltajes de polarización para dicha compensación y se agrega otro resistor variable de valor cercano a los megaohms quedando de la siguiente manera el circuito (completo ver figura [3.16](#page-39-0) )

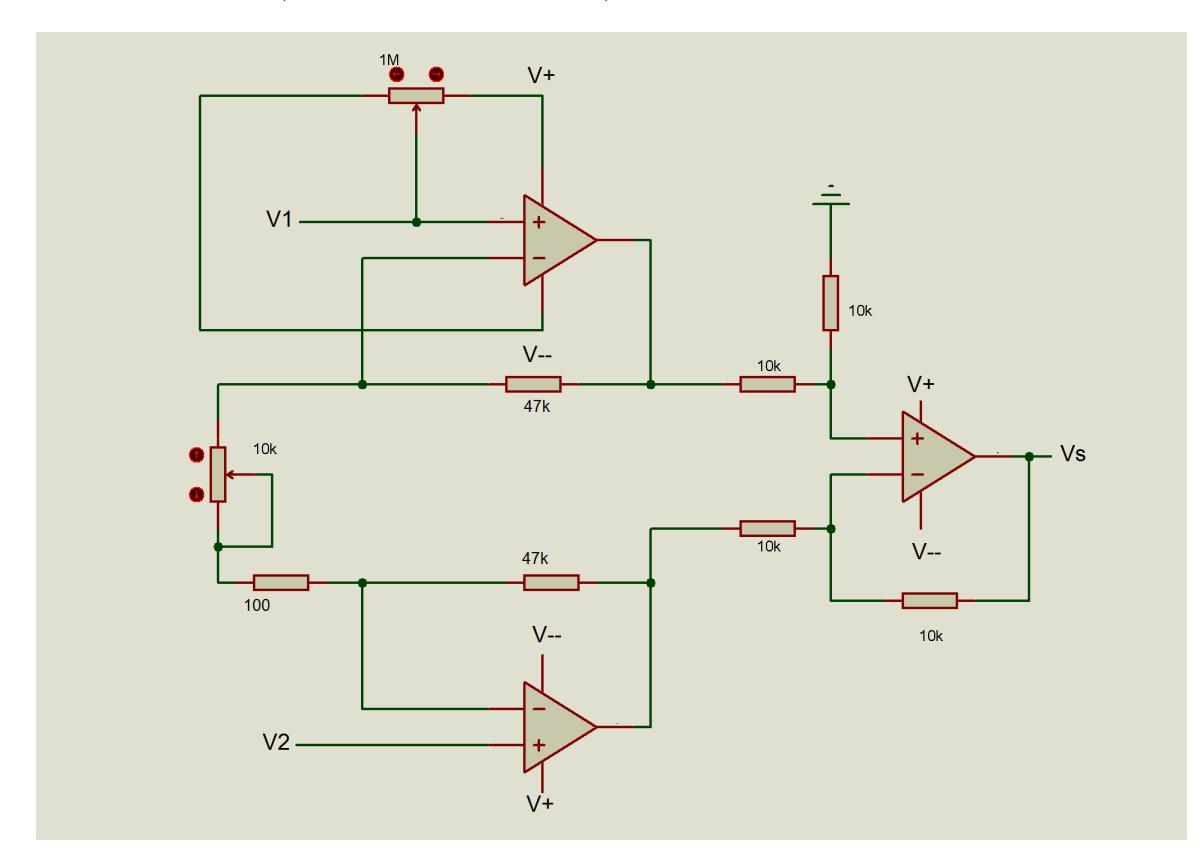

<span id="page-39-0"></span>Figura 3.16: Circuito completo

El valor de las resistencias cambia por valores comerciales por lo que se recalcula el valor de la ganancia.

$$
\left(\frac{2(47000)}{10000 + 100} + 1\right) = 9.3
$$

$$
\left(\frac{2(47000)}{100} + 1\right) = 940
$$

### <span id="page-40-0"></span>Capítulo 4

## Pruebas de Diseño

### <span id="page-40-1"></span>4.1 Medición de voltaje los amplificadores

El primer circuito de los amplificadores (figura [4.1\)](#page-40-2) se realizó colocando todos los componentes en una sola tableta perforada.

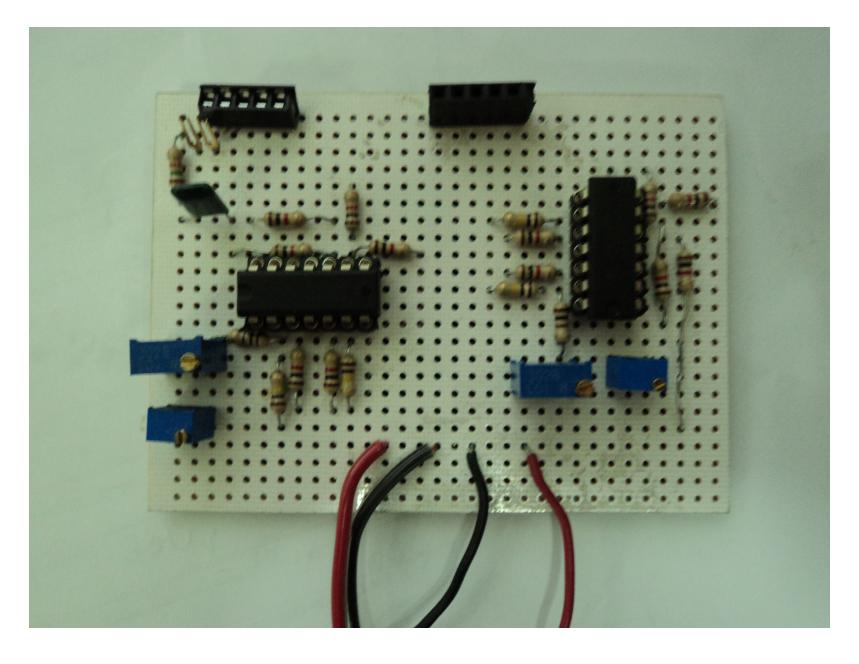

Figura 4.1: Primer diseño de amplificadores

<span id="page-40-2"></span>Las características de cada amplificador de instrumentación son:

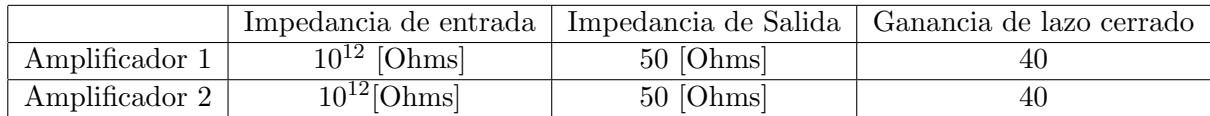

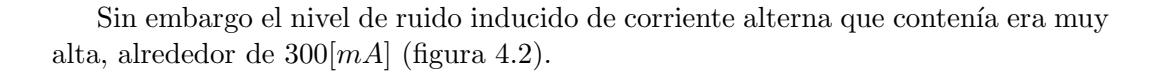

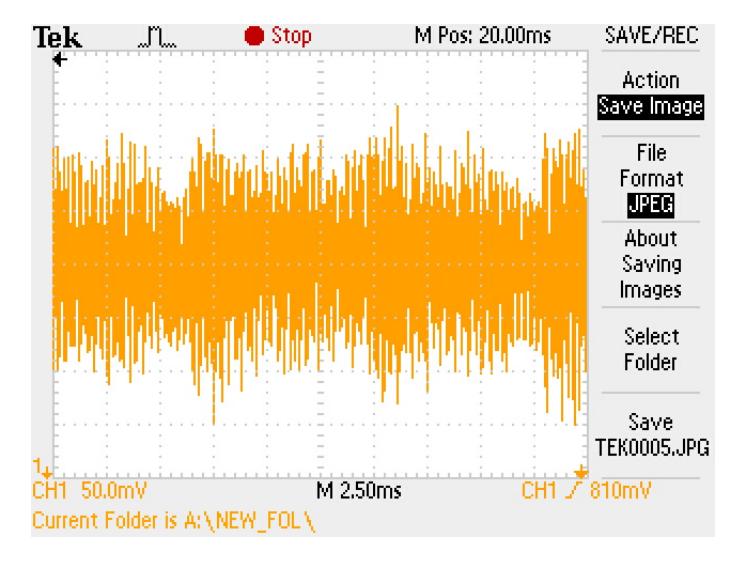

<span id="page-41-0"></span>Figura 4.2: Señal de ruido presente en el primer diseño del circuito de amplificadores

Hay dos frecuencias que están interfiriendo, una de amplitud grande y otra que la modula (figura [4.3\)](#page-41-1).

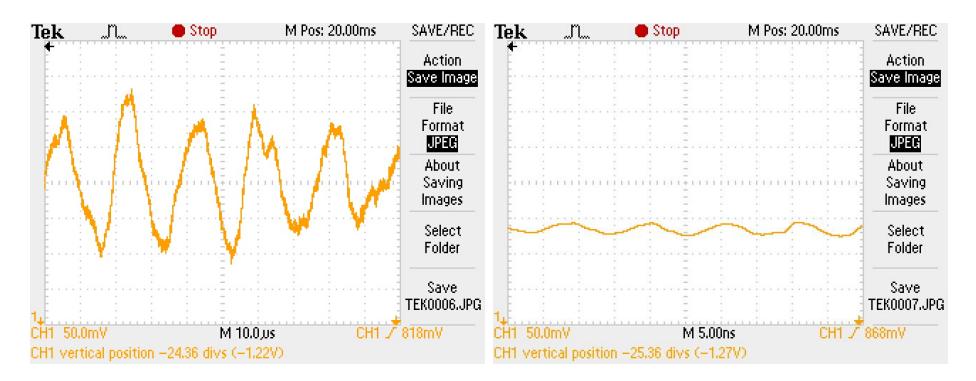

<span id="page-41-1"></span>Figura 4.3: Frecuencia aproximada de  $500[KHz]$  y frecuencia aproximada de  $1[GHz]$ .

Por lo tanto se implementó un nuevo circuito (ver figura [4.4\)](#page-42-0) que reduce las frecuencias adem´as de agregarle un nuevo filtro en la salida, colocando los dos amplificadores por separados y reduciendo el número de cables utilizados para la interconexión de elementos.

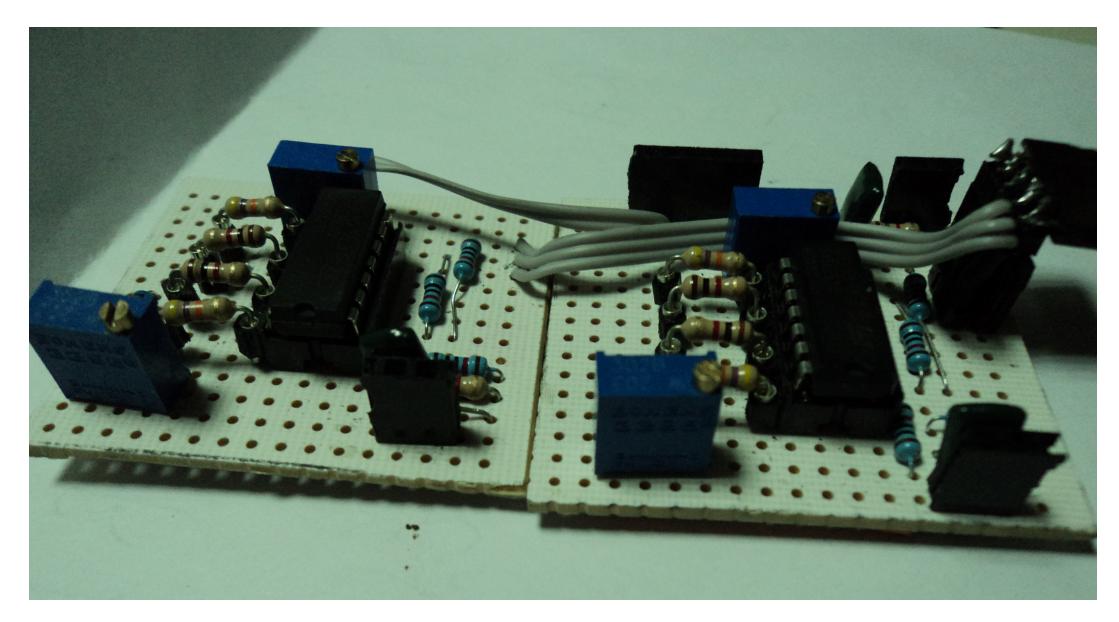

Figura 4.4: Segundo diseño de amplificadores

<span id="page-42-0"></span>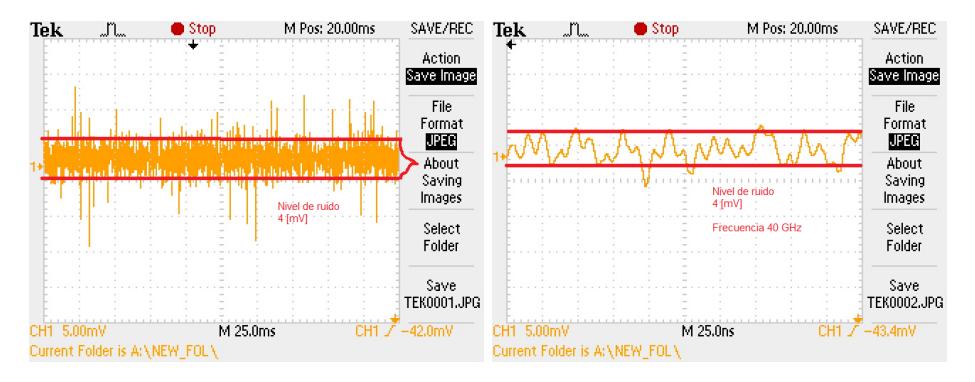

<span id="page-42-1"></span>Figura 4.5: Señal de ruido presente en el segundo diseño del circuito de amplificadores y frecuencia aproximada de  $40|GHz|$ .

Aunque se presenta una señal inducida de ruido (ver figura [4.5\)](#page-42-1) se observa que esta en el nivel de los  $\left[GHz\right]$  se puede decir que esto es captado por el instrumento de medición (osciloscopio) o por los cables utilizados para la medición, sin embargo dicha señal no influye mucho porque se hace un tratamiento de la señal por medios digitales (promedio de puntos).

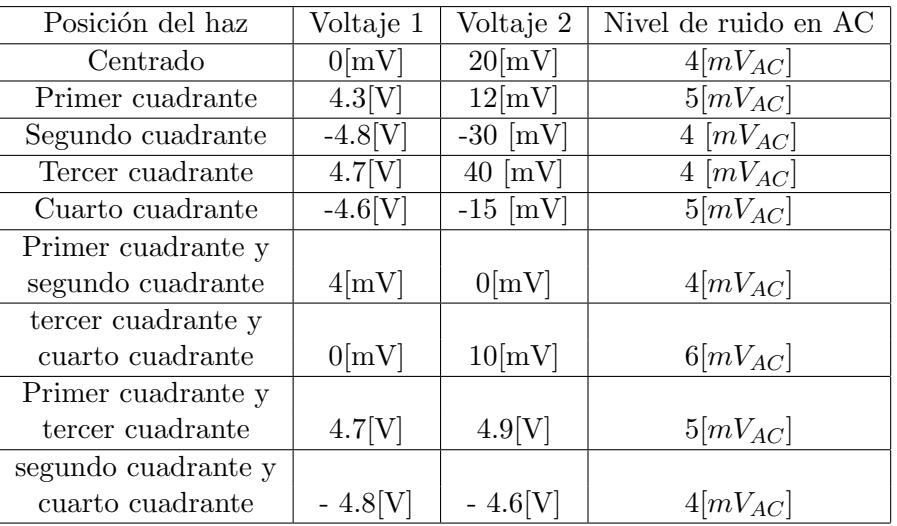

Con el circuito (figura [4.4\)](#page-42-0) se tomaron diversos lecturas.

<span id="page-43-0"></span>Tabla 4.1: Medición de voltajes por cuadrantres para determinar los niveles de voltaje que se presentan en las salidas de los amplificadores.

En la tabla  $(4.1)$  los voltajes presentes rondan un valor mínimo de  $0|V|$  y uno máximo de  $4.7[V]$  por lo cual la diferencia de voltajes entre los fotodiodos rondarán en los milivolts, es claro que el diseño hecho para el acondicionamiento de la señal obtenida es bueno ya que permite ver movimientos del haz muy pequeños(al tocar el láser y mover el haz) además de tener ya solo  $4[mV]$  de ruido.

#### <span id="page-44-0"></span>4.2 Diseño del Control en LabView

Teniendo como punto de partida las dos diferencias de voltaje (V1-V2 y V3-V4), iniciaremos el control digitalizando estas diferencias de voltaje, mediante la tarjeta de adquisición de datos (DAQmx 6501)

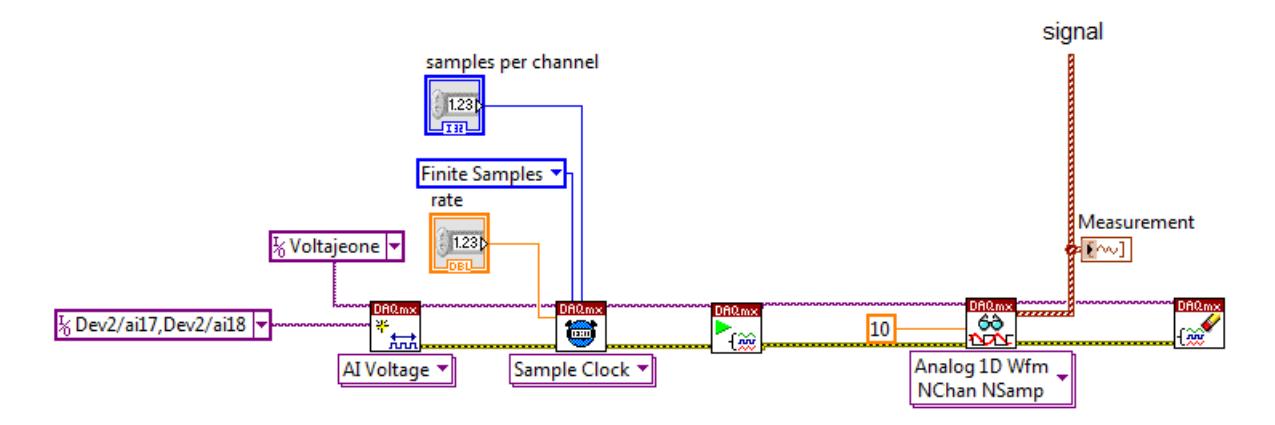

<span id="page-44-1"></span>Figura 4.6: Digitalización de voltajes

De la figura ( [4.6](#page-44-1) ) se compone de una canal virtual que tiene los siguientes componenetes:

- Dos canales virtuales que tienen la característica de tomar los datos y guardarlos en la memoria RAM del CPU.
	- 1. (samples per channel) Muestras por canal virtual.
	- 2. (rate) frecuencia de muestreo.
- DAQmx play; inicia la lectura de las muestras
- DAQmx Read; lee los datos y los guarda en un vector.
- DAQmx stop; detiene la lectura de datos en el último que se le asignó.

Con estos canales tomaremos 10000 muestras cada  $10$ [ms] y que representará muy bien a los voltajes diferenciales.

En esta parte se observa que las muestras llevan incluido voltaje de ruido inducido de AC (ver figura [4.7\)](#page-45-0) que se habían visto en las pruebas de los amplificadores, ahora se puede reducir este ruido mediante el promedio de las muestras, así se tendrá solo el voltaje en DC y un pequeño nivel de ruido que estará en el nivel de los  $[\mu V]$ .

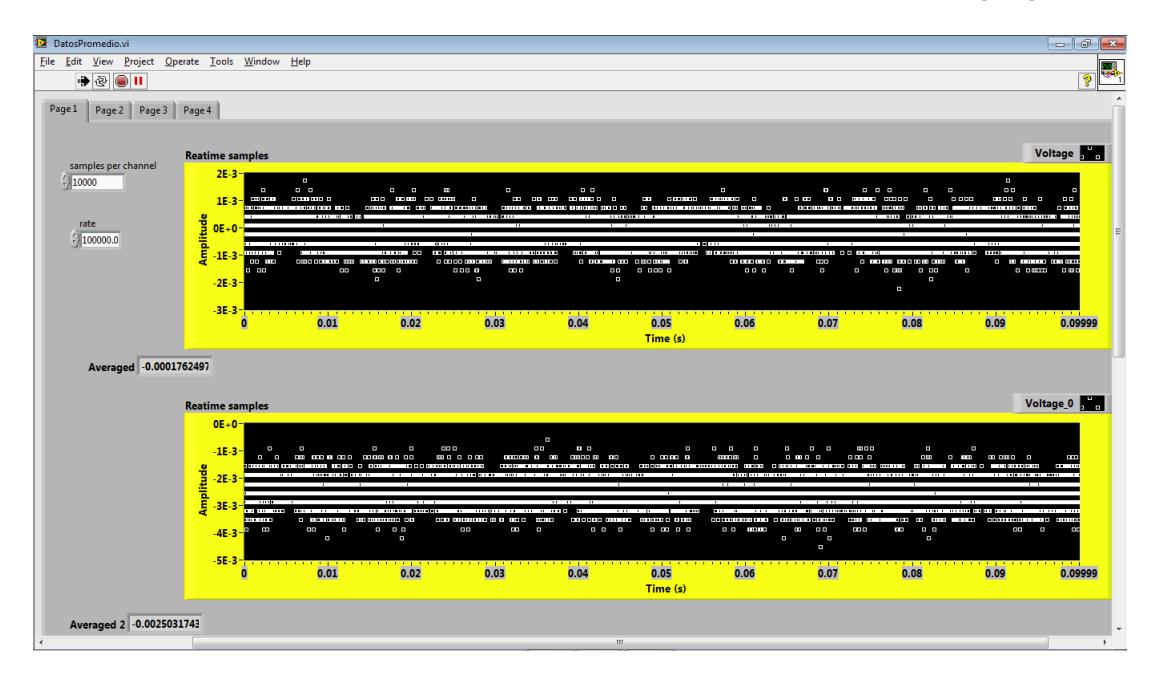

<span id="page-45-0"></span>Figura 4.7: Toma de 10000 muestras de las diferencias de potencial (1 y 2).

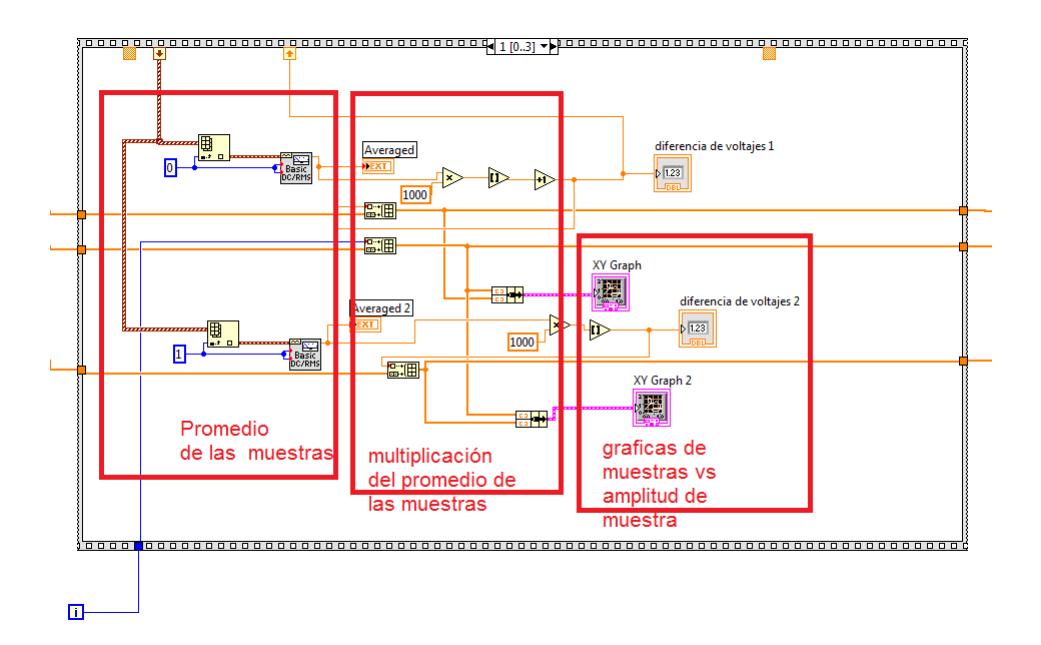

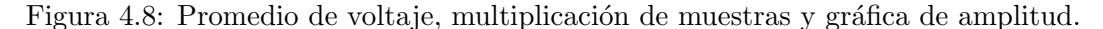

<span id="page-45-1"></span>En la figura [\(4.8\)](#page-45-1) se observa cómo se promedian las muestras que adquiere la DAQmx y devuelve un valor que se multiplica para tener un valor redondeado que se maneja mucho mejor. Se dibuja la amplitud de la muestra contra el n´umero de muestras con cada adquisición.

Con la nueva señal se genera el control, se apoyó con un control ya utilizado en el microscopio (Figura [4.9\)](#page-46-0) el cual tiene las propiedades de generar una señal digital para mandar a otra DAQ cuantos micropasos avanzará el motor.

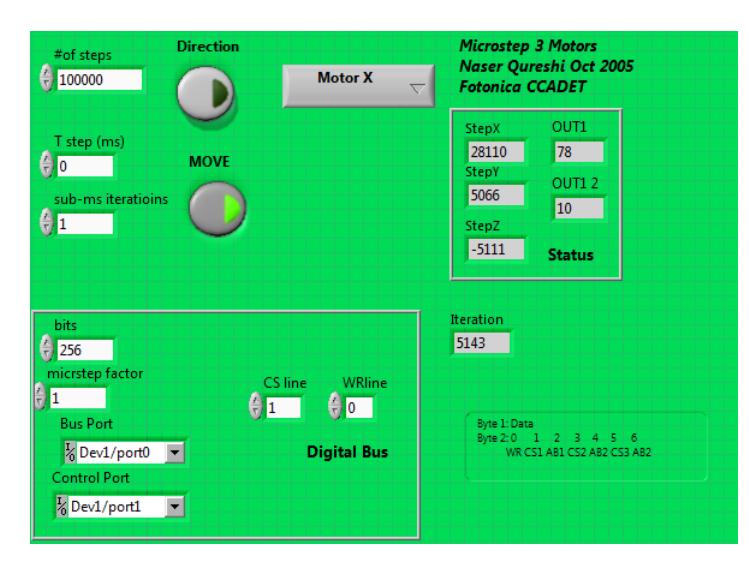

<span id="page-46-0"></span>Figura 4.9: Programa micropasos.

Se incluye un control de PID que asignará cuantos micropasos avanzará al motor.

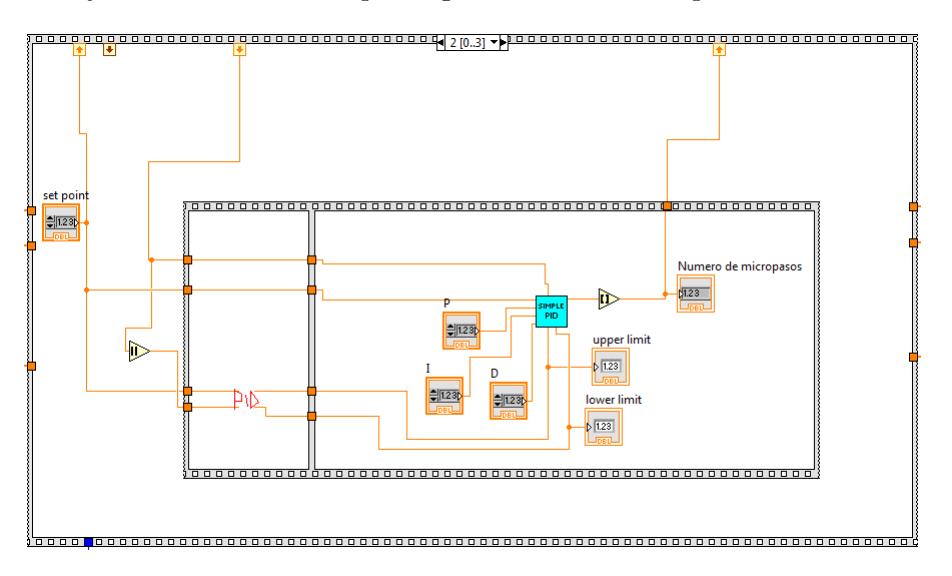

Figura 4.10: Control PID para micropasos.

Así obtendremos un control en conjunto que de acuerdo con la señal de voltaje indicará cuantos micropasos se debe enviar al motor.

EL control de la figura [\(4.11\)](#page-47-0), toma las muestras desde la DAQmx, las promedia, realiza un proceso en donde se indica a que nivel se quiere llegar de voltaje, da una salida para el programa de micropasos y este manda la señal a la DAQmx que dice cuantos micropasos avanza el motor y en que dirección, para tener una distancia constante entre la muestra y la punta.

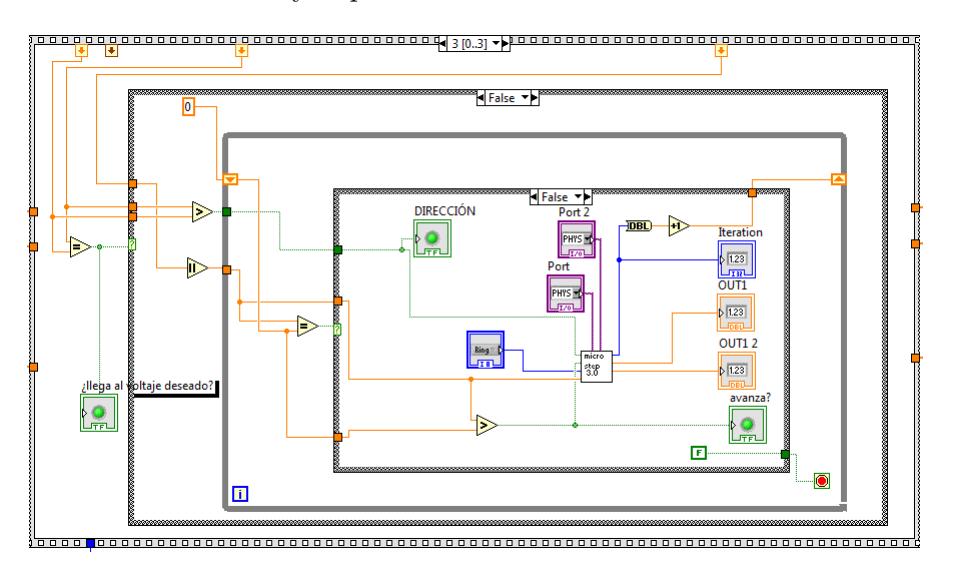

<span id="page-47-0"></span>Figura 4.11: Control para micropasos.

#### <span id="page-48-0"></span>4.3 Pruebas del control

Inciaremos con las pruebas teniendo en cuenta que se realizaron con una muestra de silicio y oro. Aquí solo se tomó en cuenta un canal.

#### <span id="page-48-1"></span>4.3.1 Resolución del control

Las pruebas realizadas para obtener la resolución que puede tener el circuito se hicieron con micropasos controlados externamente con el programa de la figura ( [4.9](#page-46-0) ) en el cual 2 micropasos representan una micra de avance.

Con las dos figuras ( [4.12](#page-48-2) ) y ( [4.13](#page-48-3) ) se observa que el control no tiene problemas al regresar a un valor ya sea positivo o negativo de voltaje, al tener linealidad y simetría darán los mismos pasos hacia arriba que hacia abajo.

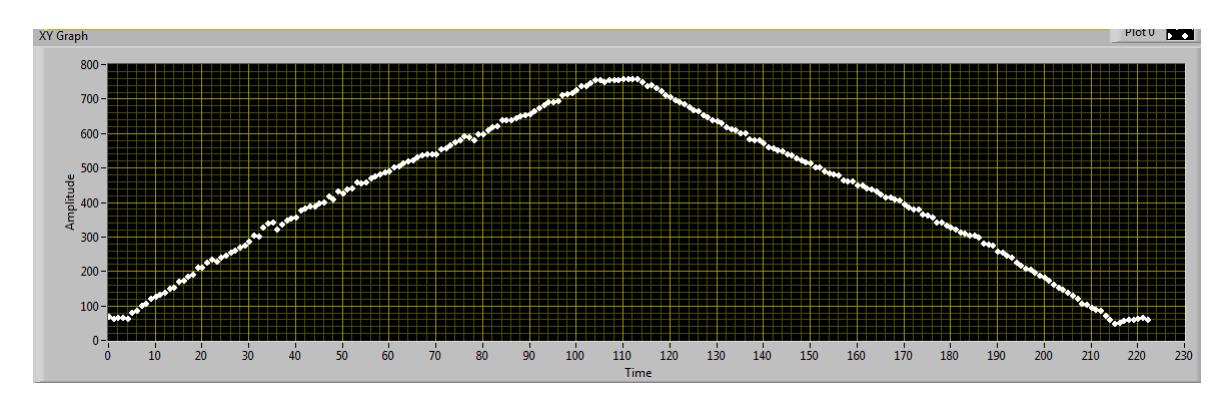

<span id="page-48-2"></span>Figura 4.12: Pruebas de linealidad.

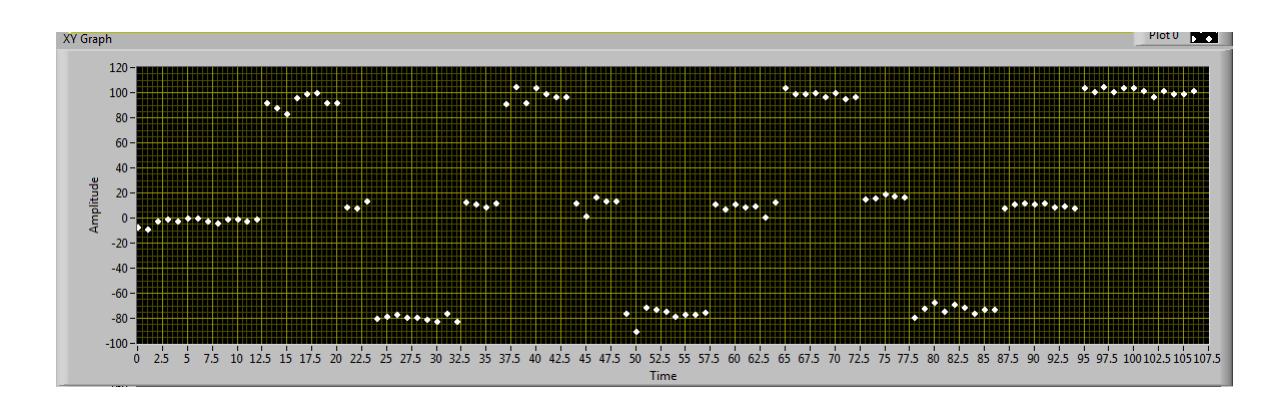

<span id="page-48-3"></span>Figura 4.13: Pruebas de simetría.

Se va a determinar la resolución que tiene el control realizando lecturas de varios rangos de avance.

La figura ( [4.14](#page-49-0) ) muestra el avance de 100 micropasos equivalentes a 50 micras, donde los valores cambian de  $38{\text{mV}}$  a -480 ${\text{mV}}$  para regresar de nuevo a  $40{\text{mV}}$ y después seguir a 550[mV], que al realizar la siguiente operación (ecuación [4.1\)](#page-49-1) tendremos una resolución de la medición.

<span id="page-49-1"></span>
$$
\frac{(38+480)[mV]}{(50m \text{icras})} \simeq 10.3 \left(\frac{mV}{\text{micro}}\right)
$$
\n(4.1)

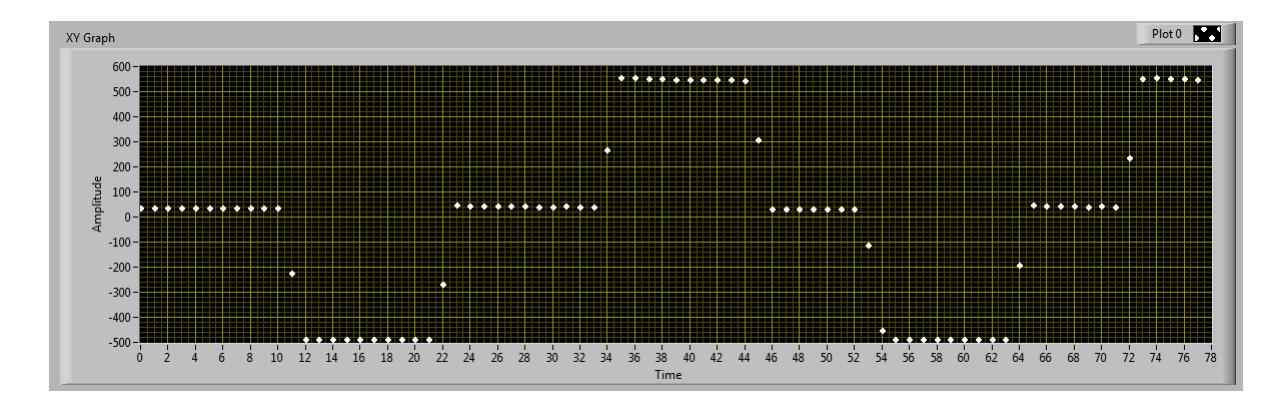

<span id="page-49-0"></span>Figura 4.14: 50 micras, 10.3 [mV] por micrometro.

La figura ( [4.15](#page-49-2) ) muestra el avance de 10 micropasos equivalentes a 5 micras, donde los valores cambian de  $88{\text{mV}}$  a  $40{\text{mV}}$  para regresar a  $90{\text{mV}}$  y después seguir a  $145[mV]$ , que al realizar la siguiente operación (ecuación [4.2\)](#page-49-3) tendremos una resolución de la medición.

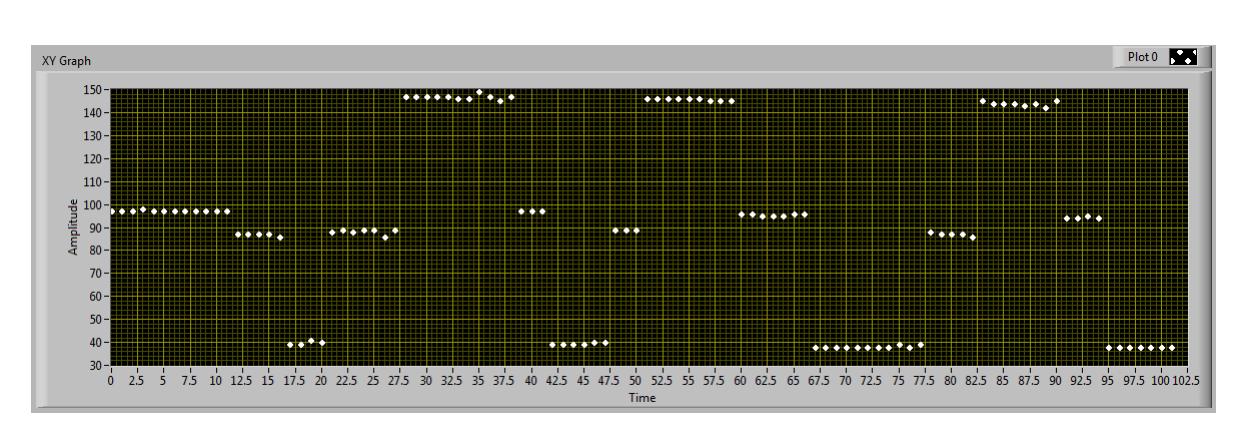

<span id="page-49-3"></span>
$$
\frac{(88-40)[mV]}{(5m \text{circ})} \simeq 9.6 \left(\frac{mV}{\text{micro}}\right) \tag{4.2}
$$

<span id="page-49-2"></span>Figura 4.15: 5 micras, 10[mV] por micrometro.

La figura ( [4.16](#page-50-0) ) muestra el avance de 2 micropasos equivalentes a 1 micra, donde los valores cambian de  $-5[mV]$  a  $-15[mV]$  para pasar a  $-25[mV]$  y después seguir a  $-37[mV]$ , que al realizar la siguiente operación (ecuación [4.3\)](#page-50-1) tendremos una resolución de la medición.

<span id="page-50-1"></span>
$$
\frac{(-5+15)[mV]}{\text{(1micra)}} \simeq 10\left(\frac{mV}{\text{micra}}\right) \tag{4.3}
$$

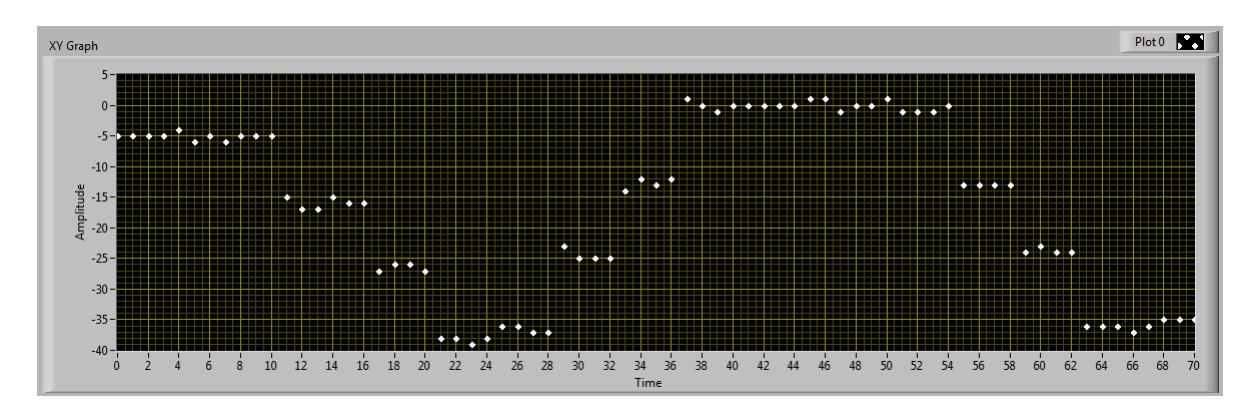

<span id="page-50-0"></span>Figura 4.16: 2 micras, 10[mV] por micrometro.

La figura ( [4.17](#page-50-2) ) muestra el avance de 1 micropaso equivalentes a 0.5 micras, donde los valores cambian de -6[mV] a  $0[mV]$  subir a  $5[mV]$  y después seguir a  $11[mV]$ , que al realizar la siguiente operación( ecuación [4.4\)](#page-50-3) tendremos una resolución de la medición.

<span id="page-50-3"></span>
$$
\frac{(5-0)[mV]}{(0.5m \text{circ})} \simeq 10 \left(\frac{mV}{\text{micro}}\right) \tag{4.4}
$$

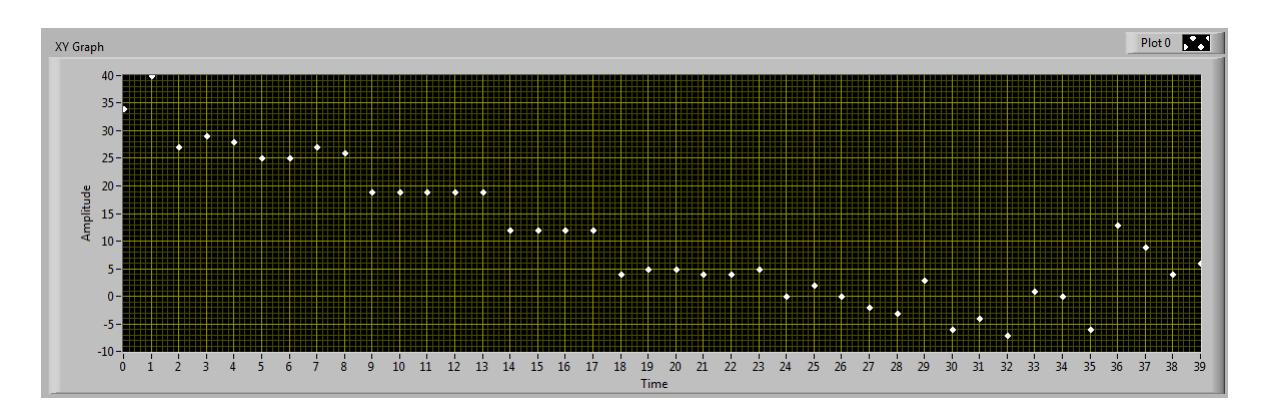

<span id="page-50-2"></span>Figura 4.17: 1 micropaso, 10[mV] por micrometro.

Tomando como referencia todas las mediciones podemos decir que la resolución del control es de 10  $\left(\frac{mV}{\text{micro}}\right)$  que es muy buena porque el nivel de ruido tiene nivel de  $1[mV]$  por redondeo. Además si queremos tener una distancia entre la muestra y la punta dentro del rango de 10 micras es posible ver y controlar.

#### <span id="page-51-0"></span>4.4 Resultados

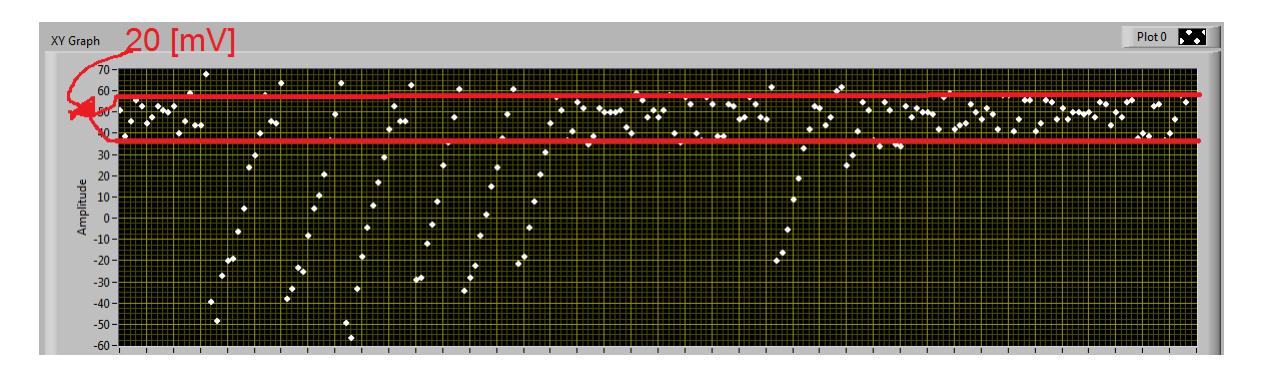

<span id="page-51-1"></span>Figura 4.18: Control funcionando dándole una referencia.

En esta imagen (figura [4.18\)](#page-51-1) se observa como se implementa el control para llegar a un valor deseado que se le asigna mediante el Setpoint del PID a partir de la resolución y de la referencia al centrar, al tomar la lectura de voltaje, hay momentos en que la respuesta esta tratando de llegar al valor esperado, esto debido a la respuesta propia del control, no le toma demasiado tiempo, alrededor de 2 minutos, pero este nivel no es muy estable debido a que un micropaso tiene el nivel de 5[mV] pero con este micropaso estamos al l´ımite de los motores con lo cual puede o no avanzar.

Se observa claramente una oscilación alrededor del punto de referencia que deseamos, lo que quiere decir que aún no tenemos un control exacto pero si preciso, porque al realizar muchas pruebas se llega a la misma acción, estar en una oscilación de 1 micra hacia arriba y una micra hacia abajo del punto de referencia.

## <span id="page-52-0"></span>Capítulo 5

## **Conclusiones**

De acuerdo con los resultados obtenidos en esta tesis se logró el objetivo planteado al inicio, ya que se tiene un control de la distancia que hay entre la punta del microscopio de barrido y la muestra que se analiza. Teniendo una resolución de  $0.5\mu m$ , se puede colocar a  $0.5\mu m$  de separación entre punta y muestra, cabe resaltar que este sistema solo funciona en muestras con índice de reflexión grande(en esta tesis se utilizó una muestra de microantenas de oro puestas sobre silicio).

En la salida de los amplificadores se observa un voltaje de ruido inducido a más de 40 $\left|GHz\right|$  con una amplitud de  $3\left|mV\right|$ , este voltaje de ruido puede influir en la medición de la señal que pasa a través de los cables pero con el procesamiento digital de la señal se redujo significativamente, porque es una señal con forma de senoide y al hacer un promedio con las muestras adquiridas solo tenemos el ruido inducido en valores de DC muy pequeños del orden de los  $[\mu V]$  que no influyen en la medición porque un micropaso equivale a leer  $5[mV]$ .

Los datos procesados en LABVIEW que se adquieren a través de la DAQmx son una buena representación de los voltajes diferenciales entregados por los amplificadores, que al procesarlos nos quedamos con el promedio de 10000 muestras tomadas cada segundo, este promedio es el valor significativo del conjunto de muestras y con este valor entra a un control PID que entrega otro valor pero con la caracter´ıstica que ya no es tomado como voltaje sino como micropaso que se manda a trav´es de dicha DAQmx para mover el motor teniendo como m´ınimo un micropaso.

Existe un inconveniente con la estructura del control, que al estar muy separada del conjunto punta-muestra es factible que aparezca ruido mecánico al haber oscilaciones o micromovimiento que aparecen al caminar cerca del microscopio o mover la estructura completa dando un golpe fuerte al soporte donde se encuentra, en el mejor de los casos puede estar estática si ponemos al microscopio en un ambiente controlado.

El motor tiene una limitante, el n´umero de micropasos, es decir, un micropaso significa un avance de  $0.5[\mu m]$  dando un voltaje de  $5[mV]$ , si se realizará un mejor control del motor para que cada micropaso significará  $0.1[\mu m]$  este mismo diseño de Control podría leer ese pequeño cambio e incluso mejorando la ganancia de los amplificadores se verá con mejor definición el cambio. Esta propuesta da pie al mejoramiento del control no solo en el aspecto del motor sino que utilizando estructuras más pequeñas y dispositivos igual de pequeños se puede mejorar el nivel de ruido mecánico al acercar el sistema láser-fotodiodo al conjunto punta-muestra.

Las características del sistema de control son:

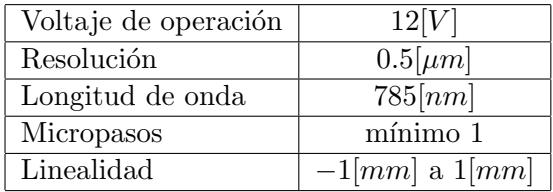

## <span id="page-54-0"></span>Capítulo 6

# ANEXOS

Hoja de datos de los componentes utilizados en esta Tesis:

- 1. Fotodiodo QP5.8-6-TO5.
- 2. Laser LP85P090.
- 3. Amplificadores TL084.
- 4. Regulador de Voltaje LM317.
- 5. Regulador de Voltaje 7805.
- 6. DAQmx 6501.
- 7. DAQmx 6343.

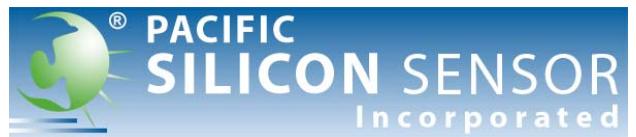

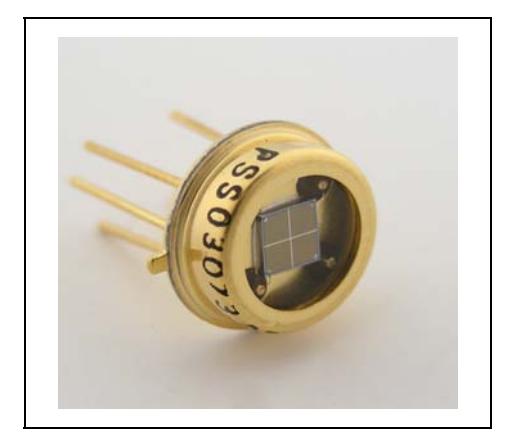

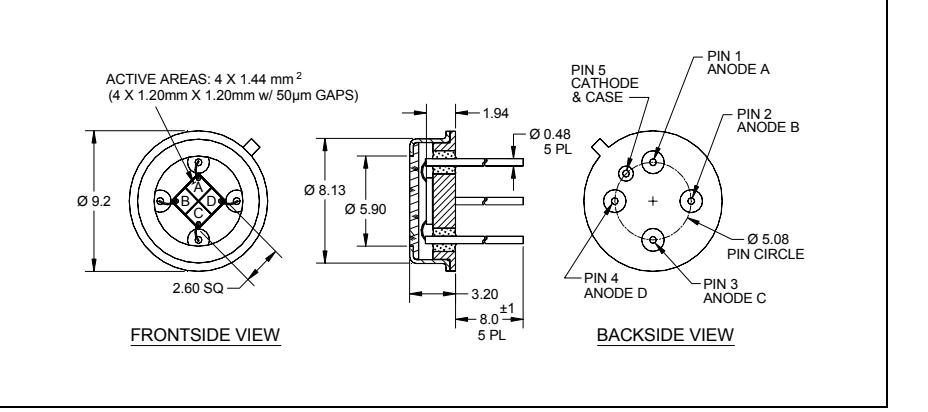

- 4 X 1.20 mm square active area
- Small gap
- Low dark current
- High resolution

4 X 1.44 mm<sup>2</sup> Low Dark Current Quadrant Photodiode with P on N construction and 50 µm gaps. Hermetically packaged in a TO-5 with a clear borosilicate glass window cap.

#### **FEATURES DESCRIPTION APPLICATIONS**

• Laser beam position sensor

**HoRS**  $\frac{2}{3}$ **ANT**

- Autocollimators
- Optical tweezers
- Ellipsometers

#### **ABSOLUTE MAXIMUM RATING SPECTRAL RESPONSE**

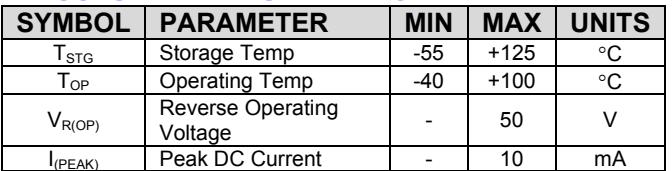

#### **SCHEMATIC**

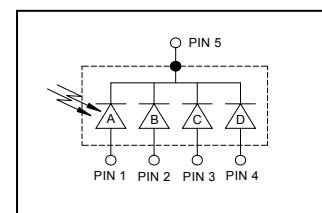

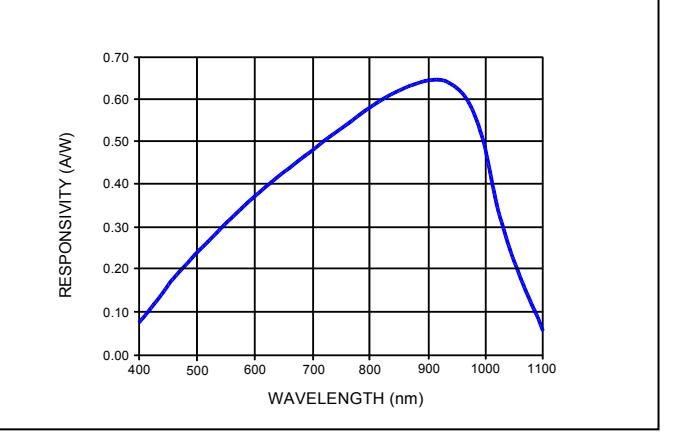

#### **ELECTRO-OPTICAL CHARACTERISTICS @ 22**° **C**

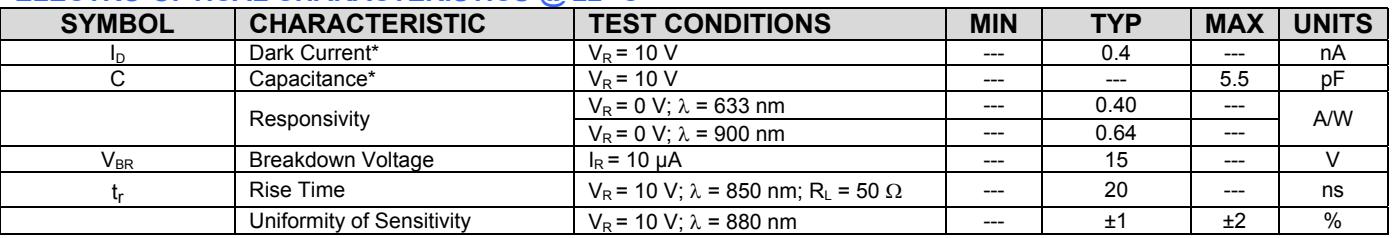

\* per element

Disclaimer: Due to our policy of continued development, specifications are subject to change without notice.

**USA: Pacific Silicon Sensor, Inc. 5700 Corsa Avenue, #105 Westlake Village, CA 91362 USA Phone (818) 706-3400 Fax (818) 889-7053 Email: sales@pacific-sensor.com www.pacific-sensor.com**

#### **International sales: Silicon Sensor International AG Peter-Behrens-Str. 15 D-12459 Berlin, Germany Phone +49 (0)30-63 99 23 10 Fax +49 (0)30-63 99 23 33 Email: sales@silicon-sensor.de**

**www.silicon-sensor.de**

#### 10/29/2010

### Product Specification Sheet

# Mounted Laser Diode

### Description

Thorlabs' mounted Ø5.6 mm, TO-18 can package discreet laser diode is a compact light source suited to many applications. Our lasers are fully compatible with our entire line of Laser Diode and TEC Controllers, as well as our selection of Laser Diode Mounts and Collimation Solutions.

### Specifications

#### Absolute Maximum Ratings  $(T_c = 25 \degree C)$

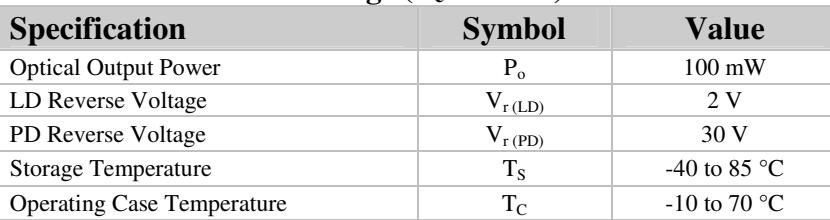

#### **Typical and Measured Characteristics (** $T_c = 25 \degree C$ **)**

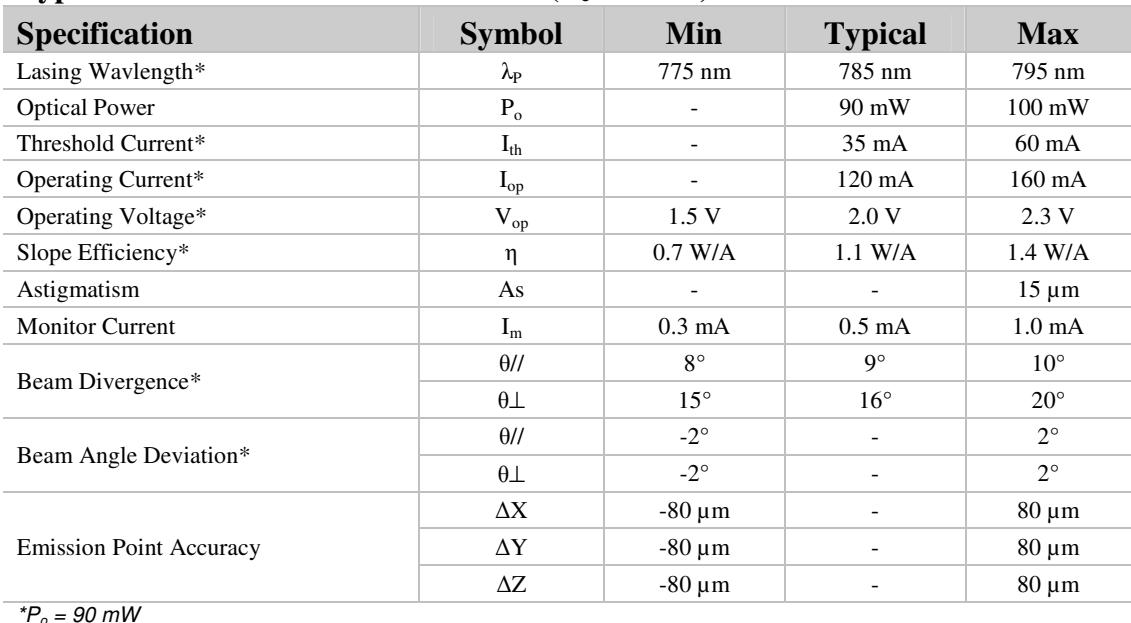

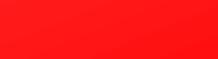

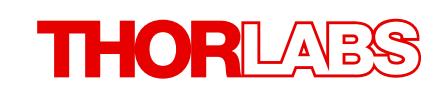

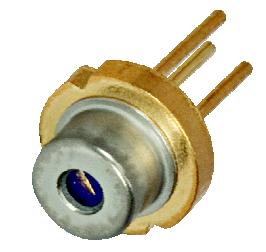

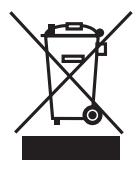

#### **TL081, TL081A, TL081B, TL082, TL082A, TL082B TL082Y, TL084, TL084A, TL084B, TL084Y JFET-INPUT OPERATIONAL AMPLIFIERS**

SLOS081E – FEBRUARY 1977 – REVISED FEBRUARY 1999

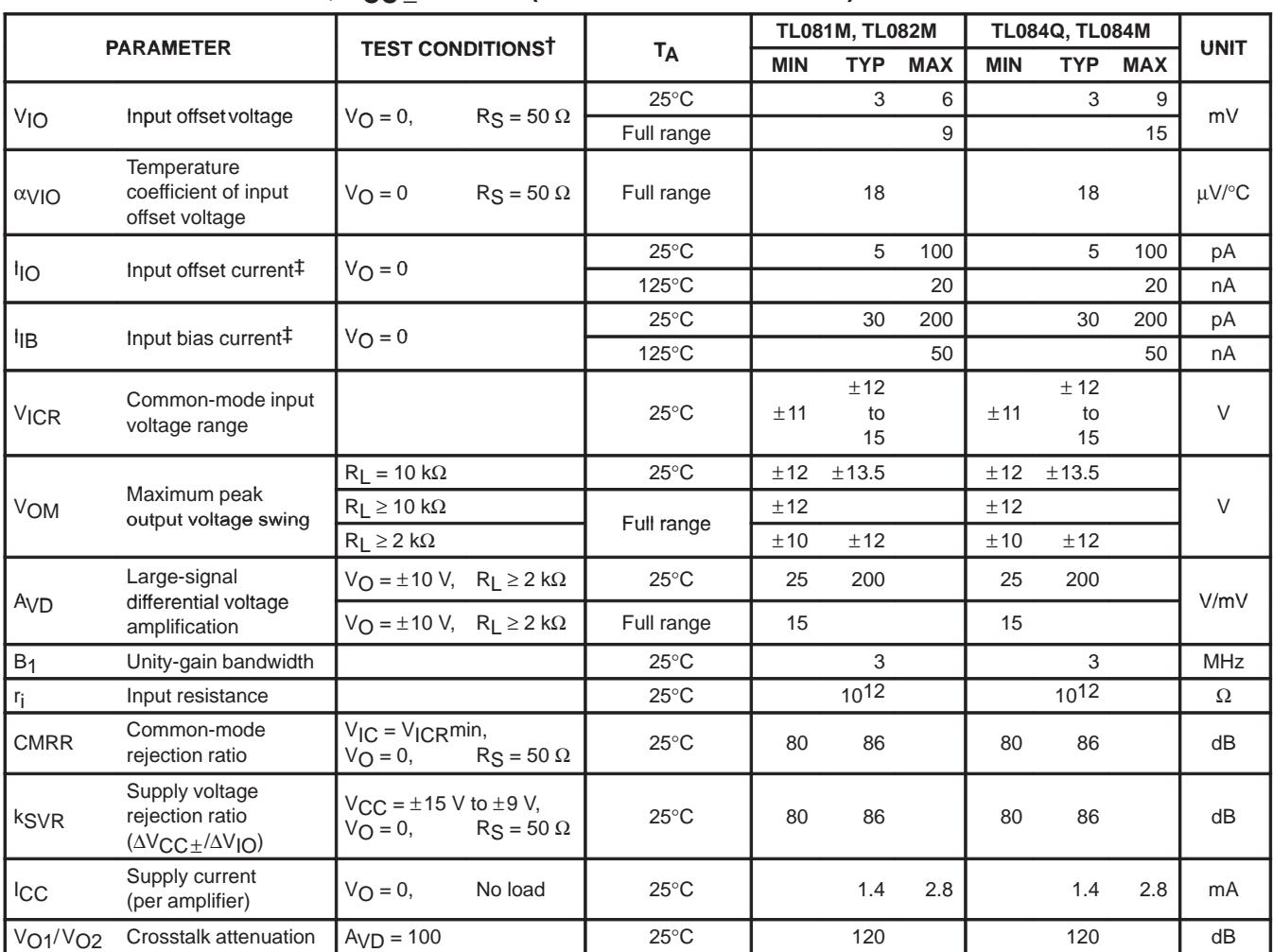

#### electrical characteristics,  $V_{CC\pm} = \pm 15$  V (unless otherwise noted)

† All characteristics are measured under open-loop conditions with zero common-mode input voltage unless otherwise specified.

‡ Input bias currents of a FET-input operational amplifier are normal junction reverse currents, which are temperature sensitive as shown in Figure 17. Pulse techniques must be used that maintain the junction temperatures as close to the ambient temperature as is possible.

#### **operating characteristics,**  $V_{CC\pm} = \pm 15$  **V, T<sub>A</sub> = 25°C (unless otherwise noted)**

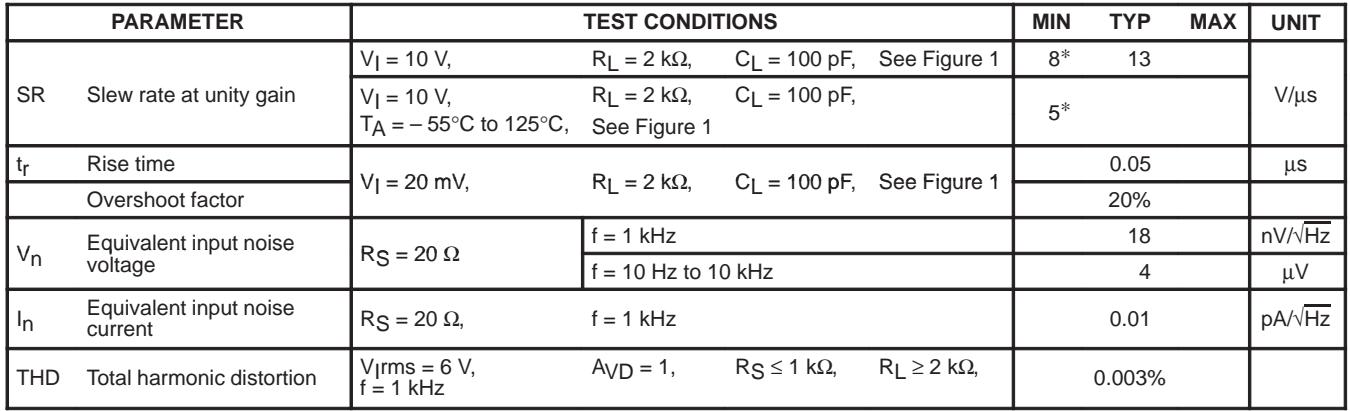

∗On products compliant to MIL-PRF-38535, this parameter is not production tested.

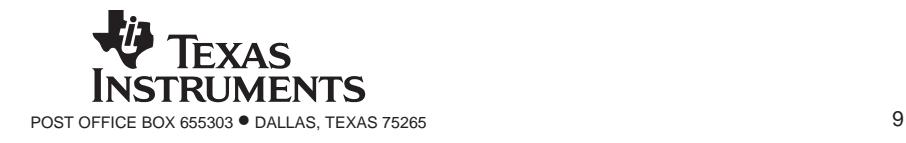

### **Absolute Maximum Ratings** (*Note 1*)

**If Military/Aerospace specified devices are required, please contact the National Semiconductor Sales Office/ Distributors for availability and specifications.**

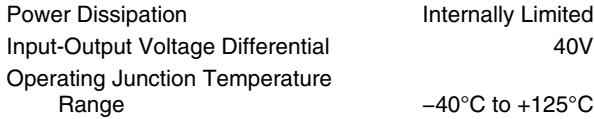

Storage Temperature −55°C to +150°C Lead Temperature (Soldering, 4 seconds) 260°C Output is Short Circuit Protected ESD Susceptibility Human Body Model (*Note 5*) 2kV

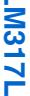

### **Electrical Characteristics** (*Note 2*)

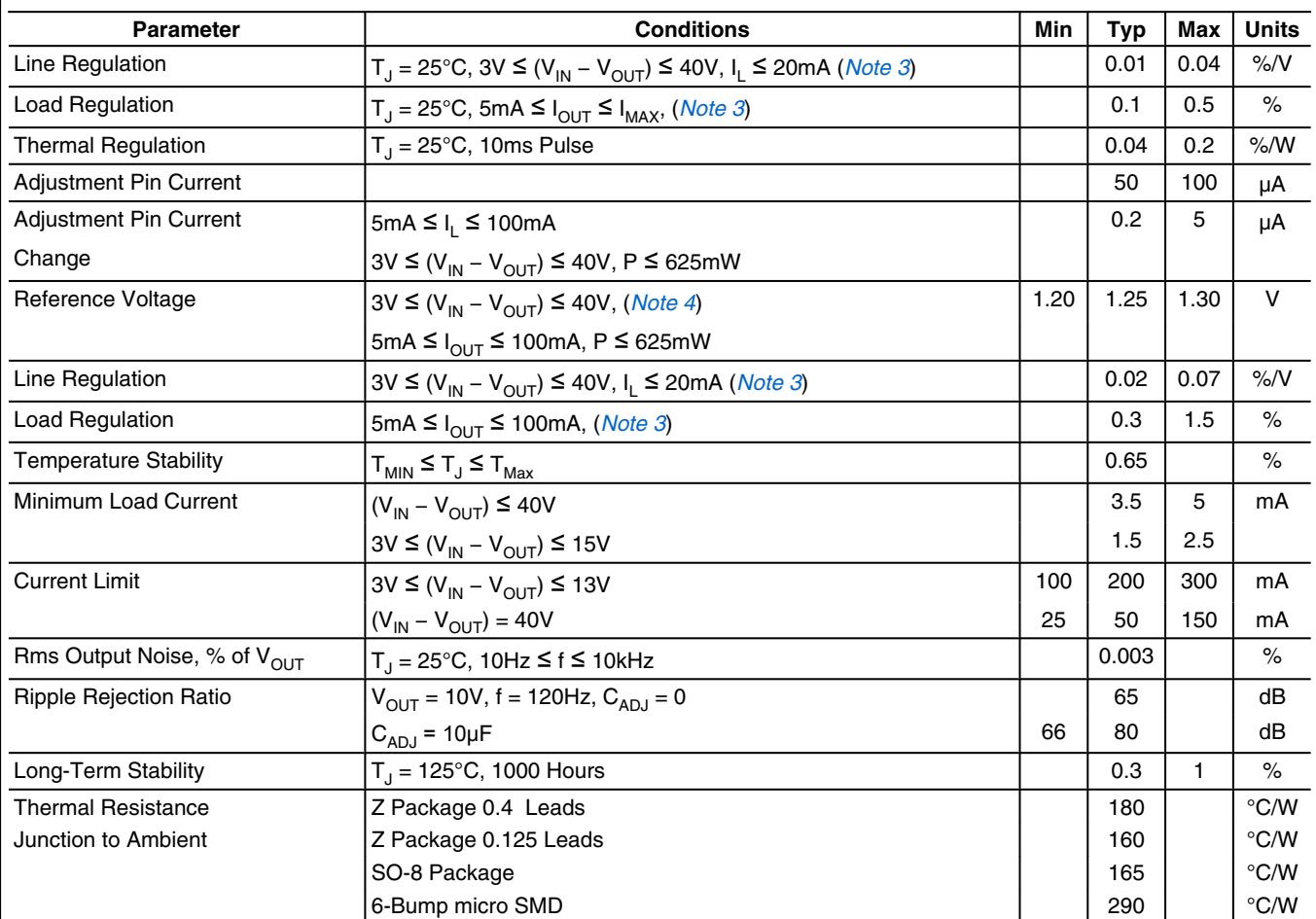

**Note 1:** "Absolute Maximum Ratings" indicate limits beyond which damage to the device may occur. Operating Ratings indicate conditions for which the device is functional, but do not guarantee specific performance limits.

Note 2: Unless otherwise noted, these specifications apply: –25°C ≤ T<sub>j</sub> ≤ 125°C for the LM317L; V<sub>IN</sub> – V<sub>OUT</sub> = 5V and I<sub>OUT</sub> = 40mA. Although power dissipation is internally limited, these specifications are applicable for power dissipations up to 625mW. I<sub>MAX</sub> is 100mA.

Note 3: Regulation is measured at constant junction temperature, using pulse testing with a low duty cycle. Changes in output voltage due to heating effects are covered under the specification for thermal regulation.

Note 4: Thermal resistance of the TO-92 package is 180°C/W junction to ambient with 0.4 leads from a PC board and 160°C/W junction to ambient with 0.125 lead length to PC board.

**Note 5:** The human body model is a 100pF capacitor discharged through a 1.5kΩ resistor into each pin.

# **LM317L**

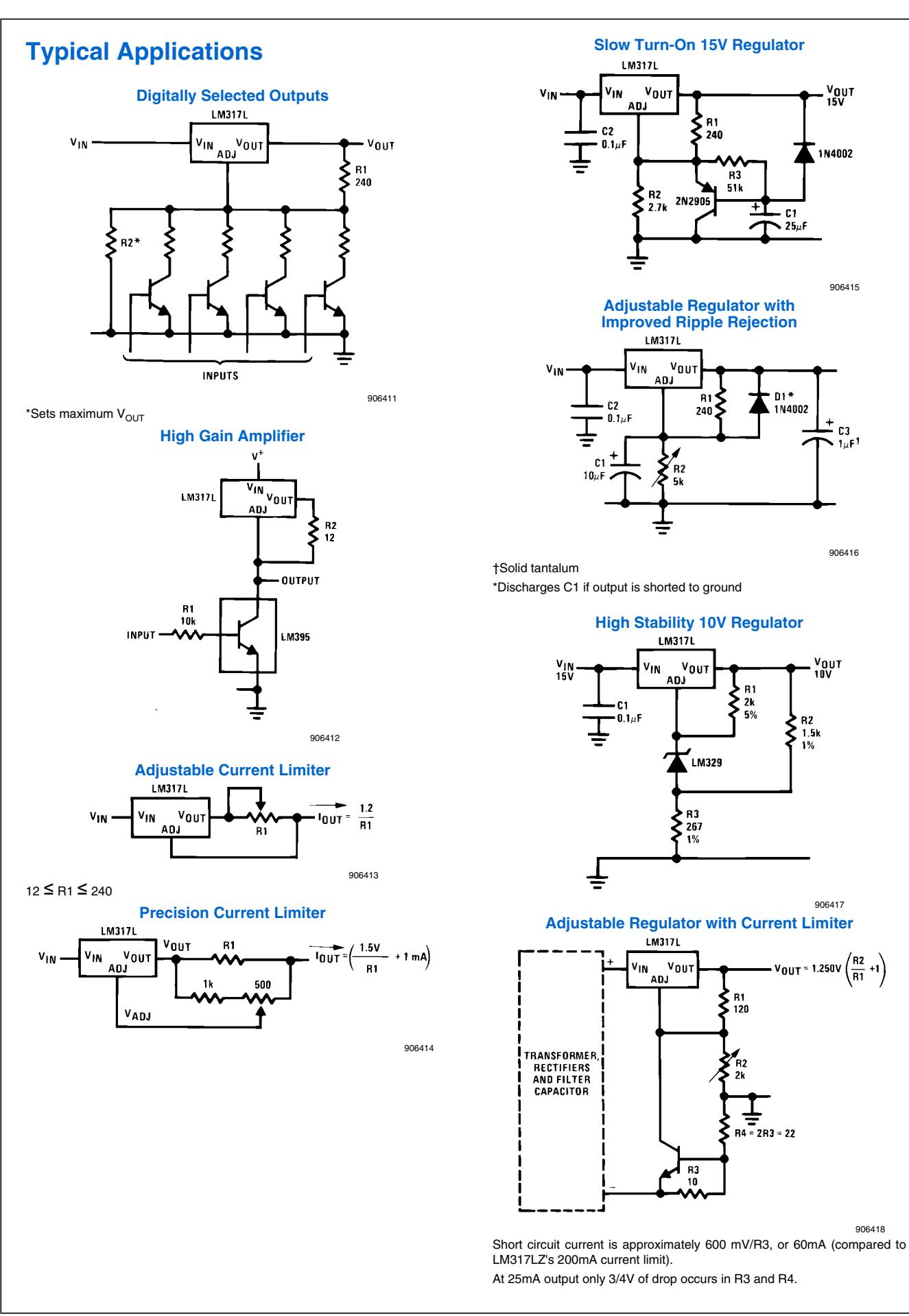

### µ**A7800 SERIES POSITIVE-VOLTAGE REGULATORS**

SLVS056J – MAY 1976 – REVISED MAY 2003

- $\bullet$ **3-Terminal Regulators**
- $\bullet$ **Output Current up to 1.5 A**
- $\bullet$ **Internal Thermal-Overload Protection**

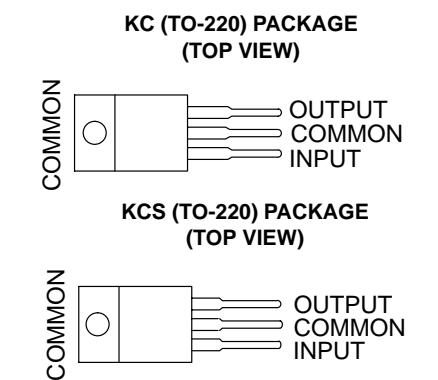

- **High Power-Dissipation Capability**  $\bullet$ **Internal Short-Circuit Current Limiting**
- $\bullet$ **Output Transistor Safe-Area Compensation**

#### **KTE PACKAGE (TOP VIEW)**

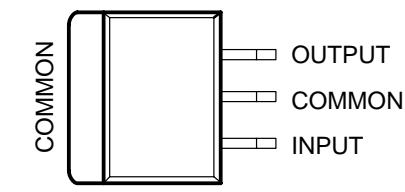

#### **description/ordering information**

This series of fixed-voltage integrated-circuit voltage regulators is designed for a wide range of applications. These applications include on-card regulation for elimination of noise and distribution problems associated with single-point regulation. Each of these regulators can deliver up to 1.5 A of output current. The internal current-limiting and thermal-shutdown features of these regulators essentially make them immune to overload. In addition to use as fixed-voltage regulators, these devices can be used with external components to obtain adjustable output voltages and currents, and also can be used as the power-pass element in precision regulators.

 $\bullet$ 

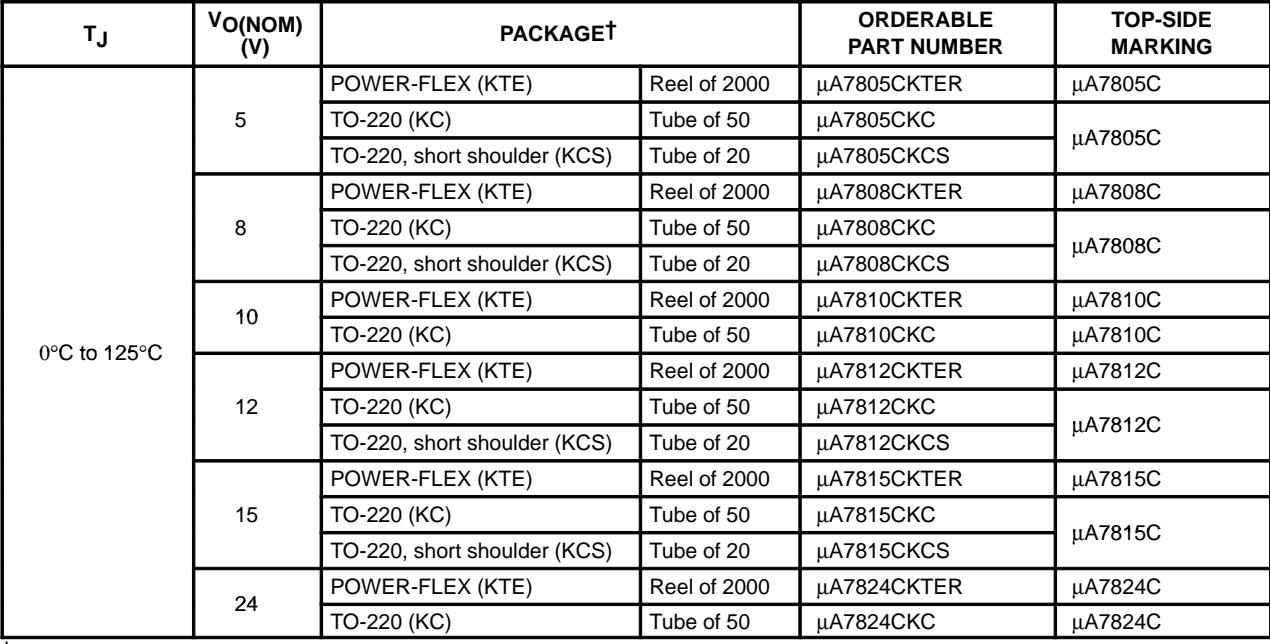

#### **ORDERING INFORMATION**

† Package drawings, standard packing quantities, thermal data, symbolization, and PCB design guidelines are available at www.ti.com/sc/package.

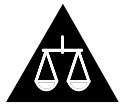

Please be aware that an important notice concerning availability, standard warranty, and use in critical applications of Texas Instruments semiconductor products and disclaimers thereto appears at the end of this data sheet.

PRODUCTION DATA information is current as of publication date.<br>Products conform to specifications per the terms of Texas Instruments<br>standard warranty. Products conform to specifications per the terms of Texas Instruments<br>

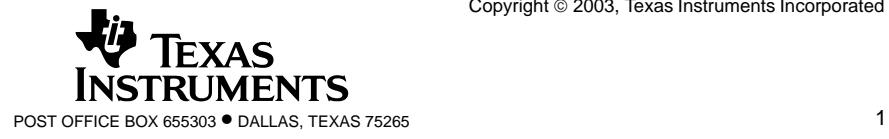

#### µ**A7800 SERIES POSITIVE-VOLTAGE REGULATORS**

SLVS056J – MAY 1976 – REVISED MAY 2003

#### **recommended operating conditions**

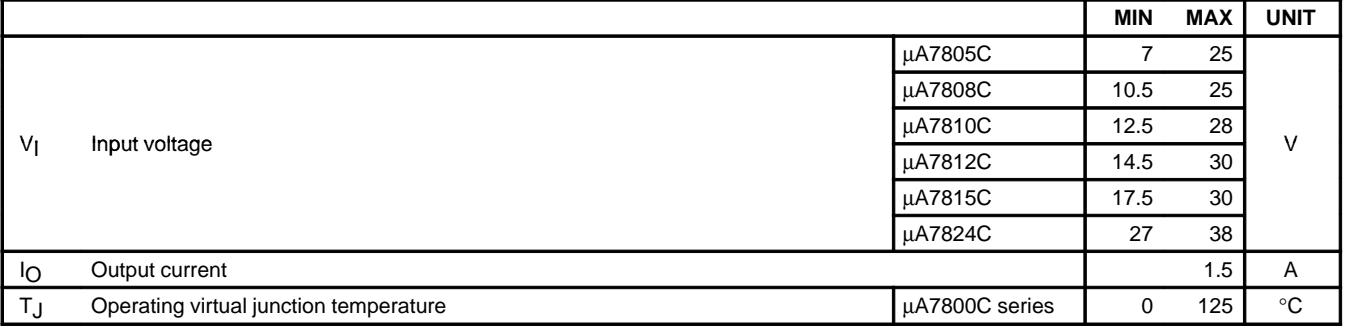

#### electrical characteristics at specified virtual junction temperature, V<sub>I</sub> = 10 V, I<sub>O</sub> = 500 mA (unless **otherwise noted)**

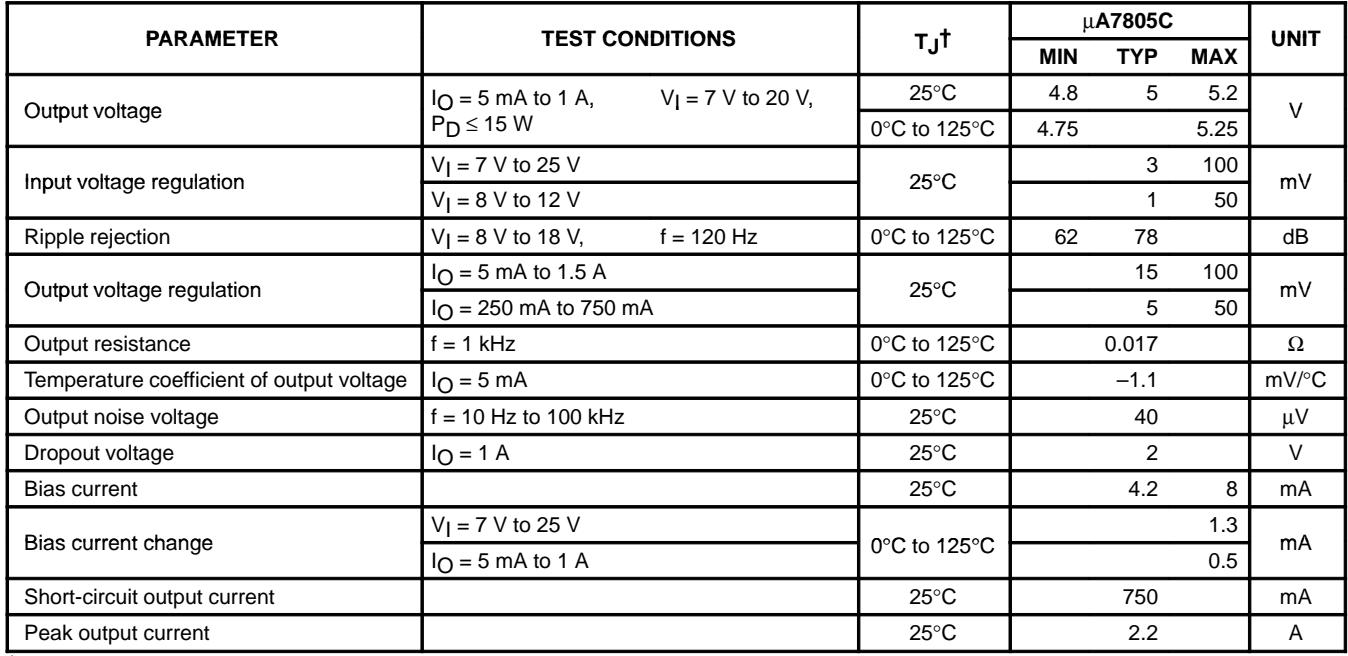

 $\dagger$  Pulse-testing techniques maintain the junction temperature as close to the ambient temperature as possible. Thermal effects must be taken into account separately. All characteristics are measured with a 0.33-µF capacitor across the input and a 0.1-µF capacitor across the output.

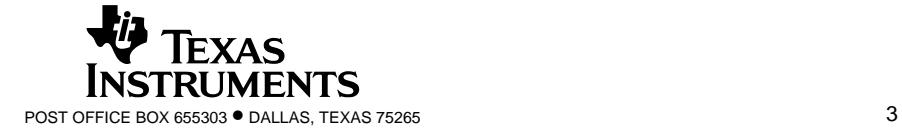

# **USER GUIDE AND SPECIFICATIONS NI USB-6501**

### **24-Channel, 32-Bit Counter Digital I/O Device**

このドキュメントの日本語版については、ni.com/manuals を参照してください。(For a Japanese language version, go to ni.com/ manuals.)

This user guide describes how to use the National Instruments USB-6501 data acquisition (DAQ) device and lists the device specifications.

## **Introduction**

The NI USB-6501 is a Full-Speed USB 2.0 device that provides 24 DIO channels and a 32-bit counter.

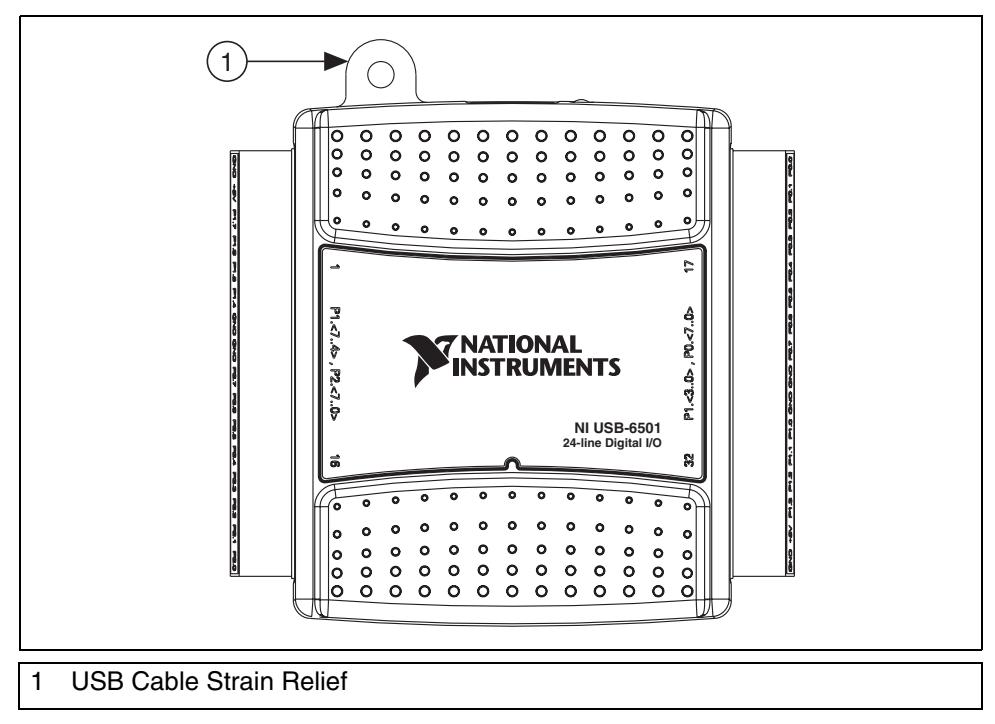

**Figure 1.** NI USB-6501 Top View

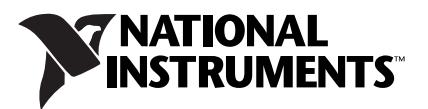

**Table 1.** LED State/Device Status

| <b>LED</b> State | <b>Device Status</b>                |
|------------------|-------------------------------------|
| Not lit          | Device not connected or in suspend. |
| On, not blinking | Device connected.                   |
| Single-blink     | Operating normally.                 |

## **I/O Connector**

The NI USB-6501 ships with two detachable terminal blocks for digital signals. The individual terminals accept 16 AWG to 28 AWG wire.

Table 2 lists the digital terminal assignments.

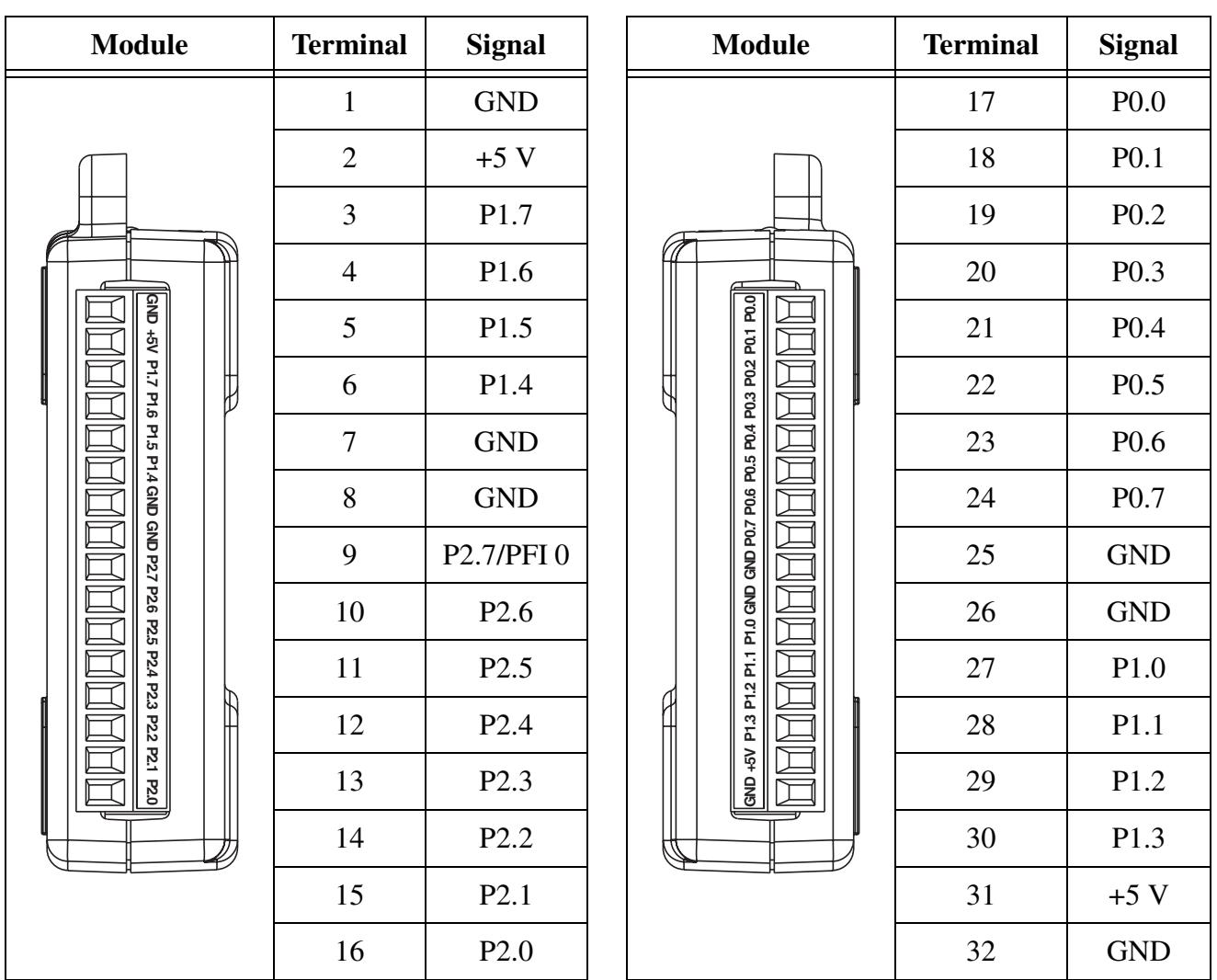

**Table 2.** Digital Terminal Assignments

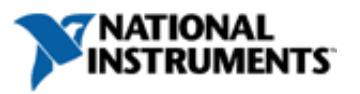

NI USB-6343

### X Series Data Acquisition

#### BNC connectivity now available!

32 analog inputs, 500 kS/s, 16-bit resolution, ±10 V Four analog outputs, 900 kS/s, 16-bit resolution, ±10 V 48 digital I/O lines (32 hardware-timed up to 1 MHz) Four 32-bit counter/timers for PWM, encoder, frequency, event counting, and more Advanced timing and triggering with NI-STC3 timing and synchronization technology Support for Windows 7/Vista/XP

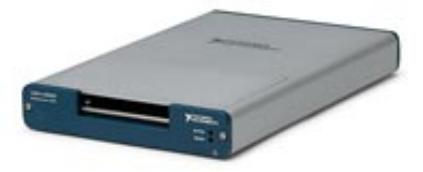

Technical Sales United States (866) 531-6285 info@ni.com

#### **Overview**

NI X Series multifunction data acquisition (DAQ) devices for USB provide a new level of performance with NI-STC3 timing and synchronization technology, NI Signal Streaming for high performance over USB, a completely redesigned mechanical enclosure, and multicore-optimized driver and application software.

#### NI-STC3 Technology

NI-STC3 timing and synchronization technology delivers advanced timing features, including independent analog and digital timing engines, retriggerable measurement tasks, and four counter/timers with more functionality than ever before.

#### NI Signal Streaming

USB X Series devices include patented NI Signal Streaming, a technology that uses message-based instructions and device-side intelligence to ensure high-speed, bidirectional data transfer over USB. With USB X Series, you can concurrently transfer analog, digital, and counter data in both directions.

#### Data Acquisition Software

X Series devices include multithreaded NI-DAQmx driver software, which is compatible with the following versions (or later) of NI application software - LabVIEW 8.5, LabWindows™/CVI 8.1, or Measurement Studio 8.0.1; or LabVIEW SignalExpress 2.x. X Series devices are also compatible with ANSI C/C++ and Microsoft Visual Studio .NET. NI-DAQmx includes free LabVIEW SignalExpress LE data-logging software and hundreds of shipping examples to help you get started quickly with your application.

The mark LabWindows is used under a license from Microsoft Corporation. Windows is a registered trademark of Microsoft Corporation in the United States and other countries.

#### Specifications

#### Specifications Documents

**Specifications** 

Data Sheet

#### Specifications Summary

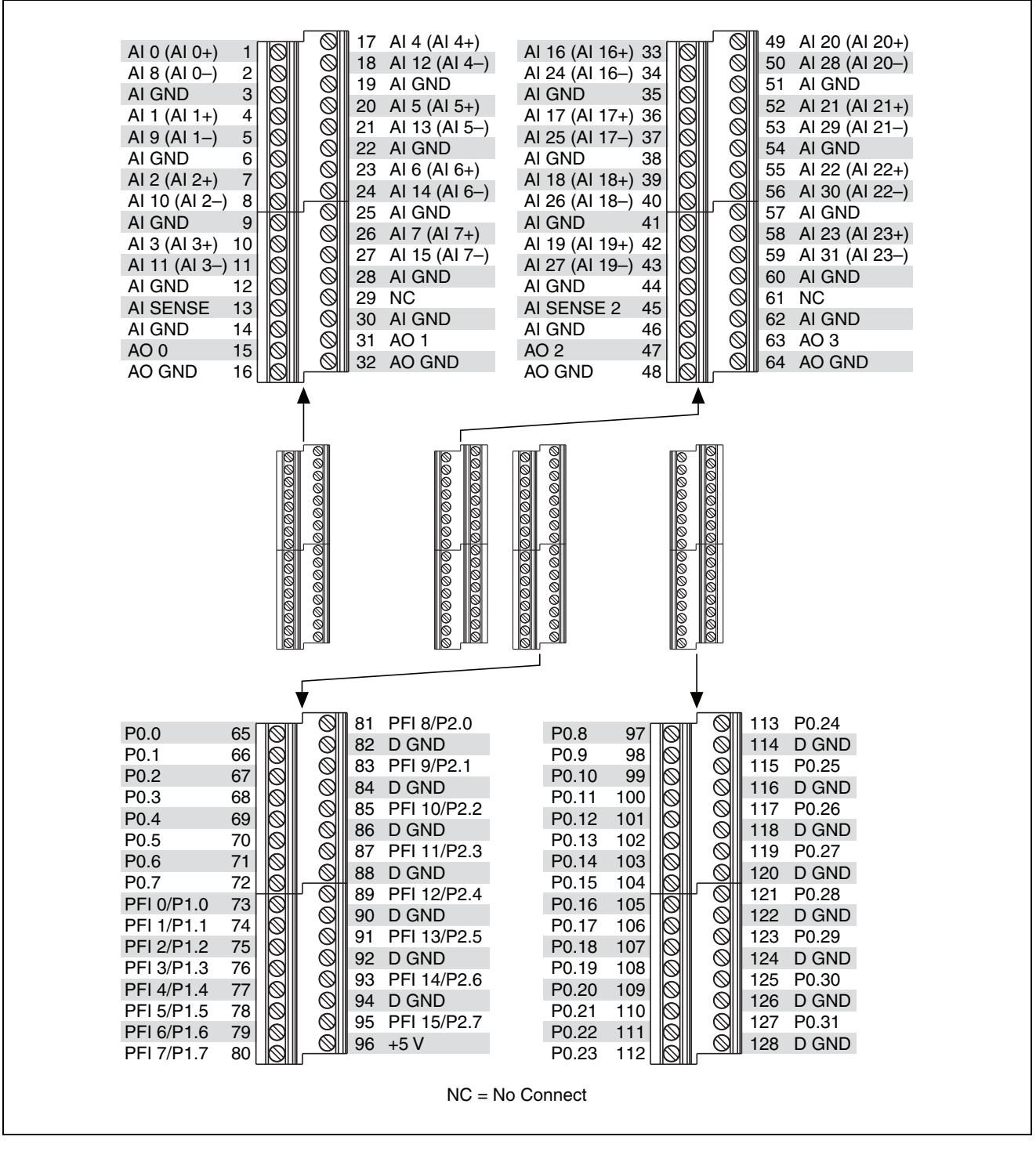

**Figure A-5.** NI USB-6343 Pinout

**Note** Refer to Table 7-10, *X Series USB Device Default NI-DAQmx Counter/Timer Pins*, for a list of the default NI-DAQmx counter/timer pins for this device. For more information about default NI-DAQmx counter inputs, refer to *Connecting Counter Signals* in the *NI-DAQmx Help* or the *LabVIEW Help*.

## <span id="page-66-0"></span>Bibliografía

- <span id="page-66-1"></span>[1] YOUNG, HUGE D. y FREEDMAN, ROGER A., *Física Universitaria 1*, Decimosegunda edición, Pearson education, México, DF, 2009.
- <span id="page-66-2"></span>[2] Tratado de la convención del metro y el Sistema Internacional de Unidades, http://www.inecc.gob.mx/descargas/publicaciones/simexico1.pdf
- <span id="page-66-3"></span>[3] Sendra J.R., Dispositivos Optoelectrónicos, 2001.
- <span id="page-66-4"></span>[4] Hecht Eugene, Optics, Fourth Edition, Pearson.
- <span id="page-66-6"></span>[5] López Maldonado Guillermo,Tesis, Microscopía empleando microondas con resolución sub-micrométrica.
- <span id="page-66-5"></span>[6] GOOMAN, J.W. *Introduction to optics fouier*, Mc Graw Hill, 1968.
- [7] BOYLESTAD, ROBERT L. y NASHELSKY, LOUIS, *Electrónica: teoría de circuitos*  $y$  dispositivos electrónicos, Octava edición, Pearson education, México, DF, 2003.
- <span id="page-66-7"></span>[8] Coughlin Robert F.,Driscoll Frederick F., Amplificadores Operacionales y Circuitos Integrados Lineales, Cuarta Edición, Prentice-Hall México 1993.
- <span id="page-66-8"></span>[9] NISE, NORMAN, *Control Systems Engineering*, Sexta edición, E.E.U.U., 2011.
- <span id="page-66-9"></span>[10] Modelo del amplificador operacional real, http://www.ctr.unican.es/asignaturas/instrumentacion 5 IT/IEC 2.pdf
- <span id="page-66-10"></span>[11] Bass Michael, Handbook Of Optics Vol. I, Second Edition, McGraw-Hill 1995.
- <span id="page-66-11"></span>[12] Sanz F., Manzanares J.A., El laser de Semiconductor, Revista Mexicana de Física 1991, Págs. 382-390.
- [13] Introducción y aplicación en LabVIEW para el control de un proceso contínuo mediante PID.
- <span id="page-66-12"></span>[14] Simple PID tomado de internet http://ctms.engin.umich.edu/CTMS/index.php?example=Introduction& section=ControlPID